## **Drawing Momentum Vectors**

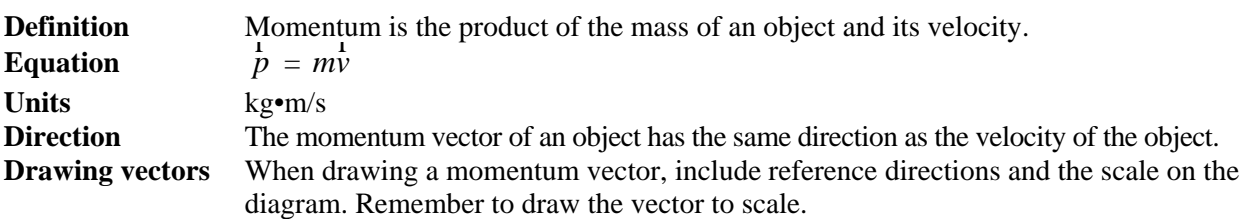

1. A student on a skateboard has a combined mass of 70 kg. Calculate the momentum of the student-skateboard system if he is travelling west at 1.2 m/s. Draw the momentum vector.

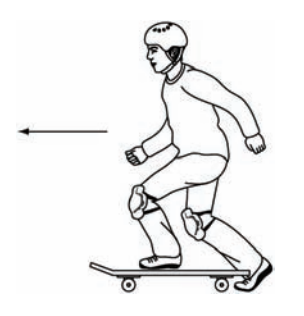

2. An athlete on a sled in the Winter Olympics skeleton event has a velocity of 35 m/s [N]. If the momentum of the athlete-sled system has a magnitude of  $2.73 \times 10^3$  kg•m/s, what is the combined mass of the athlete and sled? Include a drawing of the momentum vector in your answer.

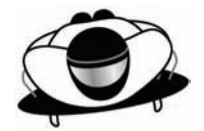

3. A 3.5-kg Canada goose has a momentum of magnitude 49 kg•m/s while flying 36º N of E. (a) Use a momentum vector diagram to determine the east and north components.

Check the accuracy of your measurements by calculation.

(b) What is the velocity of the goose?

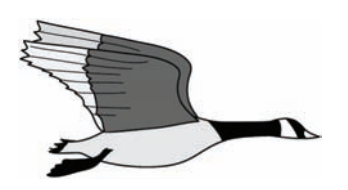

#### **Adding Momentum Vectors**

**Adding Vectors** Vectors may be added in any order. When adding vectors graphically, draw the tail of the next vector starting from the tip of the previous one. The resultant vector starts from the tail of the first vector and ends at the tip of the last vector.

- 1. Railroad car A of mass 10 000 kg is travelling east at 0.15 m/s, when it collides with railroad car B of mass 8000 kg. Car B was initially travelling west at 0.25 m/s. The cars couple together upon impact.
	- (a) Use a momentum vector addition diagram to determine the momentum of the coupled cars immediately after impact. Check the accuracy of your measurements by calculation.
	- (b) Determine the velocity of the coupled cars immediately after impact.

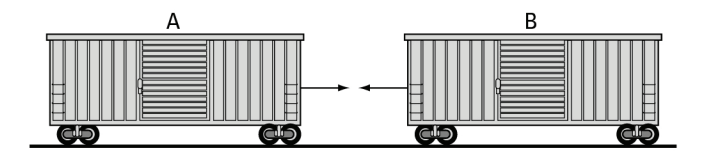

- 2. In an archery competition, a pumpkin that is suspended from a long cord is swinging north at 0.40 m/s when it is struck by a 0.050-kg arrow. The arrow becomes embedded in the pumpkin upon impact. The mass of the pumpkin is 3.0 kg, and the arrow was initially travelling east at 32 m/s.
	- (a) Use a momentum vector addition diagram to determine the momentum of the arrow-pumpkin system immediately after impact. Check the accuracy of your measurements by calculation.
	- (b) Determine the velocity of the arrow-pumpkin system immediately after impact.

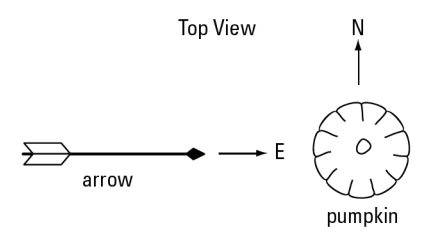

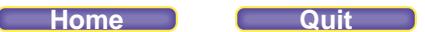

# **Three-body Collisions**

1. Two identical curling stones (B and C) each of mass 19.6 kg are stationary and touching each other on the ice. Another curling stone (A) moving at 1.80 m/s [S] strikes stone B off centre, and stone A moves off at 1.00 m/s [46.0º W of S] while stone B travels at 1.10 m/s [78.0º E of S]. What will be the velocity of stone C immediately after the collision? Ignore frictional and rotational effects.

2. Inside a helium balloon, helium atom A travelling at 120 m/s [35.0º] and helium atom B travelling at 100 m/s [56.0º] simultaneously collide with stationary helium atom C. Immediately after collision, atom A moves off at 110 m/s [85.8º] and atom B at 95 m/s [18.0º]. What will be the velocity of atom C immediately after the collision? The mass of each helium atom is  $6.65 \times 10^{-27}$  kg.

3. In front of a hockey net, a 75.0-kg centre moving at 2.50 m/s [60.0º S of E] collides with an 85.0-kg defenceman moving at 1.80 m/s [20.0º S of W]. They entangle and slide into the stationary 80.0-kg goalie, pushing him back into the crease at 1.50 m/s [74.0º S of W]. What will be the velocity of the two entangled players immediately after colliding with the goalie? Ignore any friction with the ice and rotational effects.

# **Charging by Conduction and Induction**

#### **Charging by Conduction**

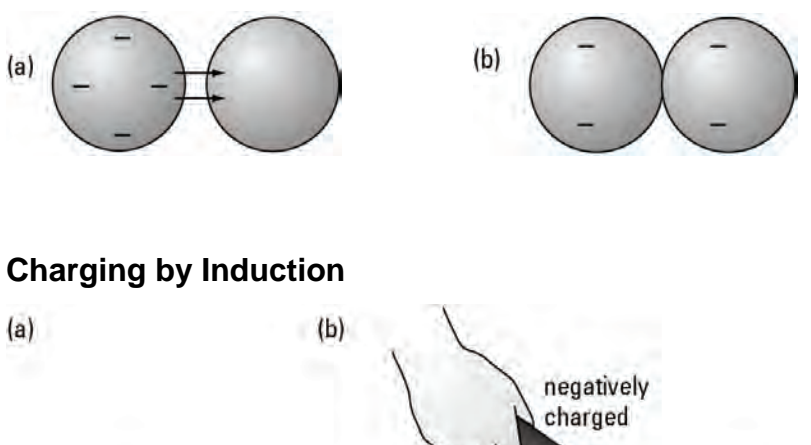

# negatively<br>charged

#### **Charging by Induction with Grounding**

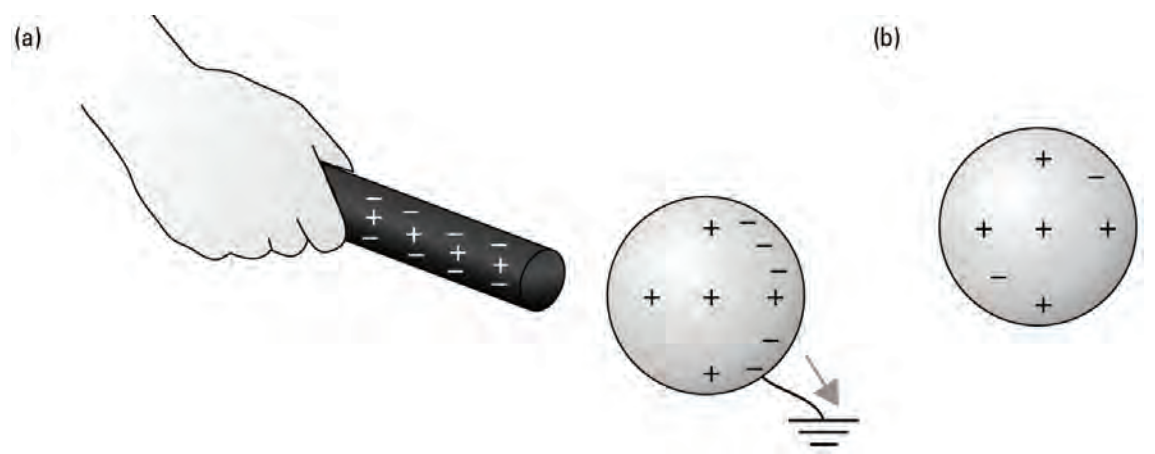

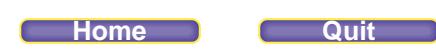

**Unit VI Chapter 11 LM 11-1** 

# **Defining the Direction of Electric Fields**

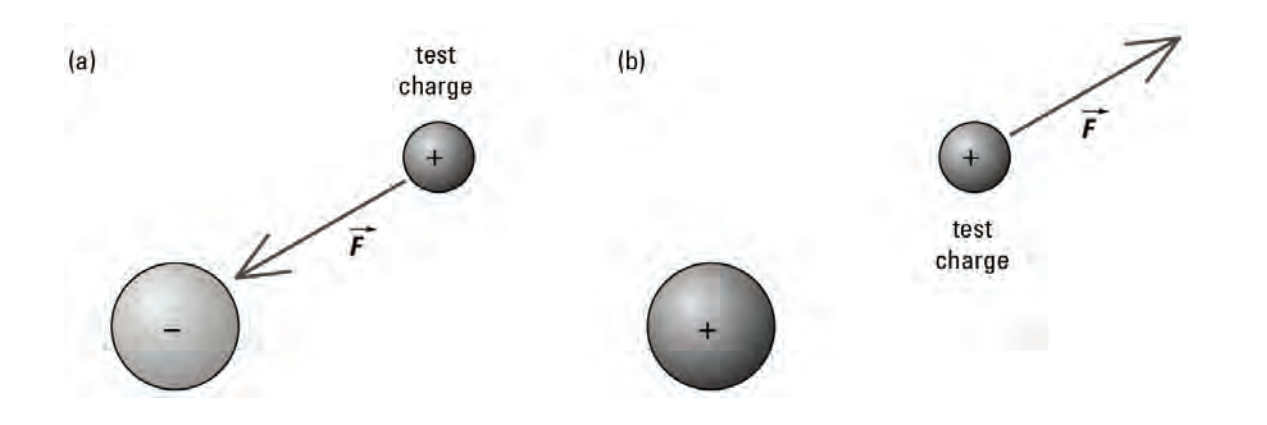

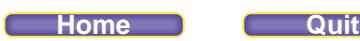

# **Calculating the Magnitude of the Electric Field**

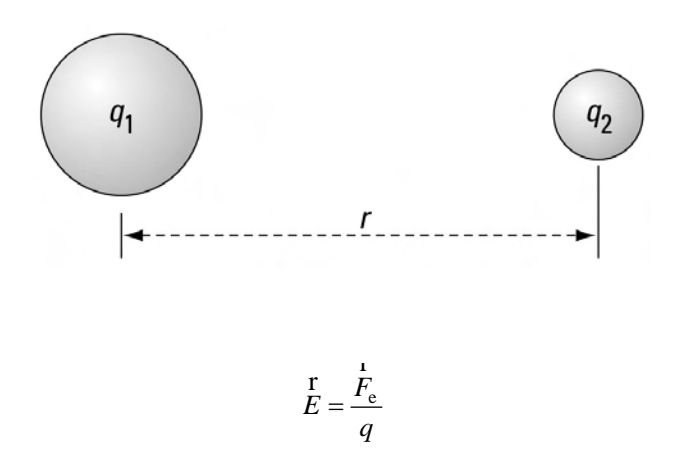

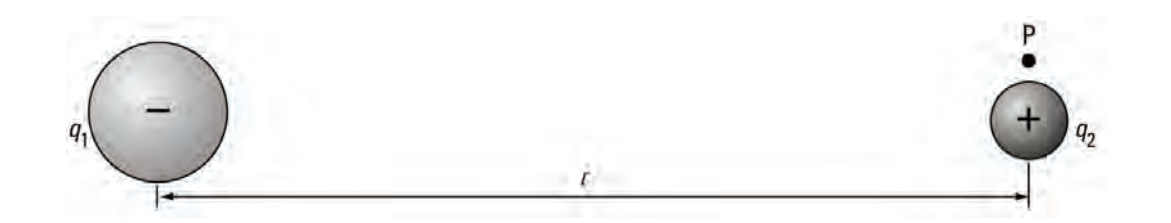

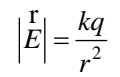

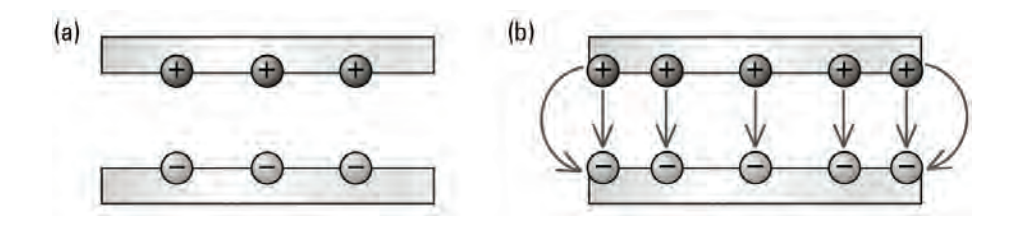

 $\left| \frac{Y}{E} \right| = \frac{\Delta V}{V}$  $\begin{aligned} \nE \big| &= \frac{\Delta V}{\Delta d} \n\end{aligned}$ 

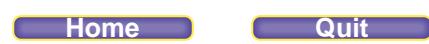

**Unit VI Chapter 11 LM 11-3** 

# **Electric Potential Energy**

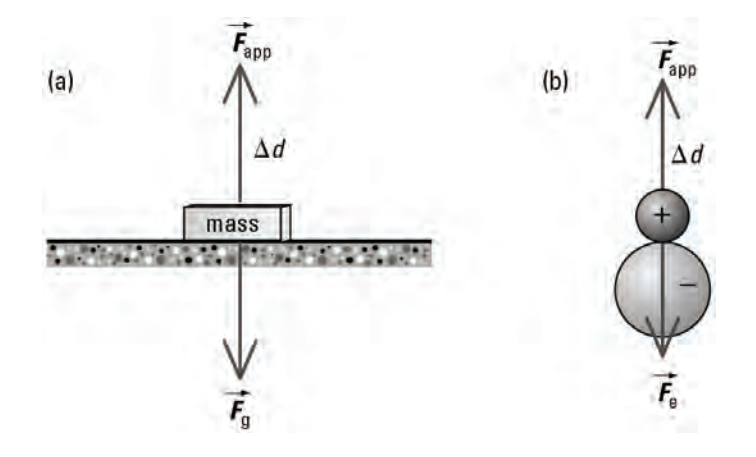

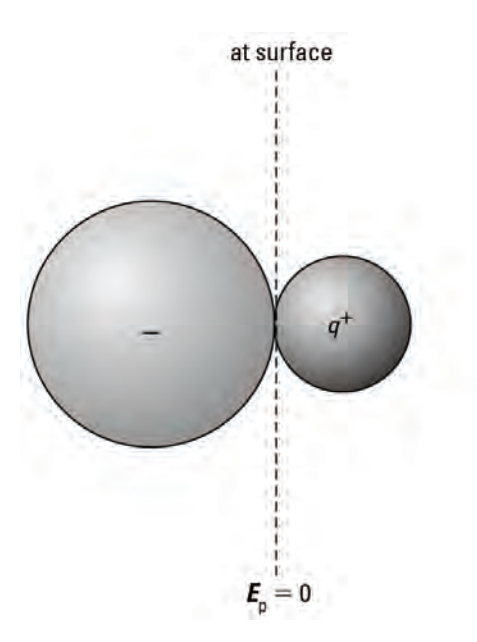

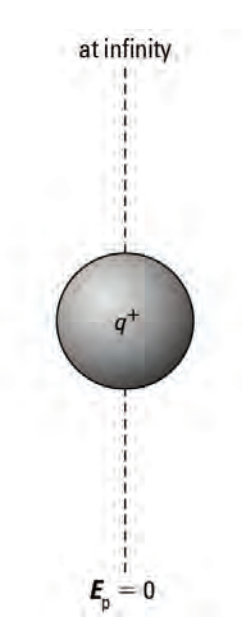

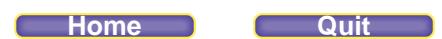

# **Comparing Magnetic Fields of a Bar Magnet and Earth**

• A bar magnet and Earth both have magnetic fields. Draw a bar magnet like this one on the diagram of Earth, placing the poles where you think they should go so the magnetic fields match. What does your drawing show you about Earth's poles?

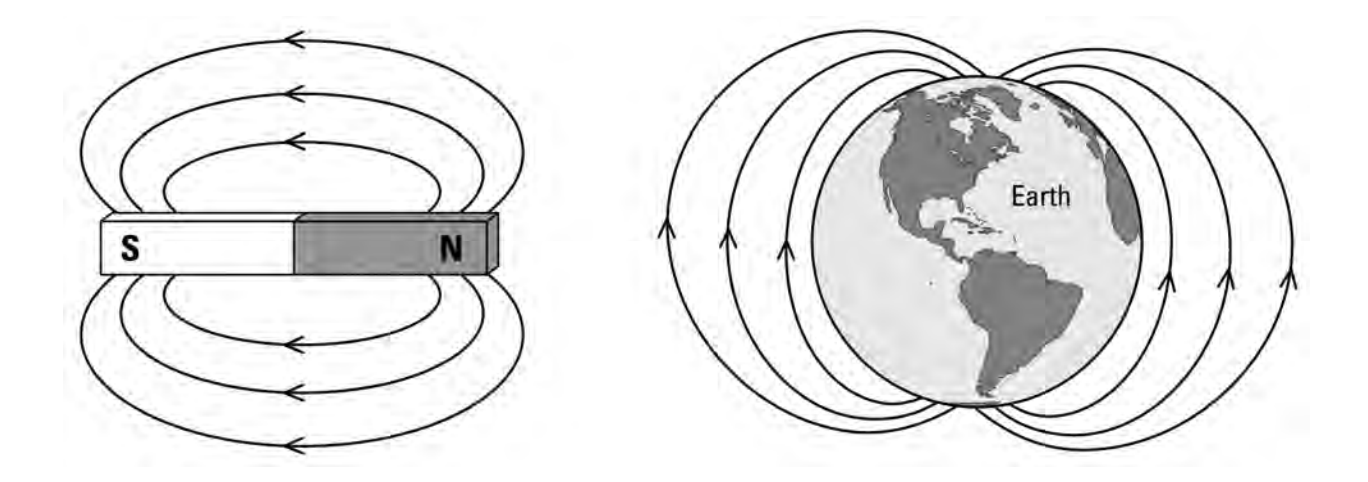

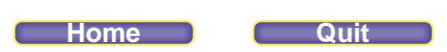

# **Magnetic Force on a Moving Charge and on a Conductor**

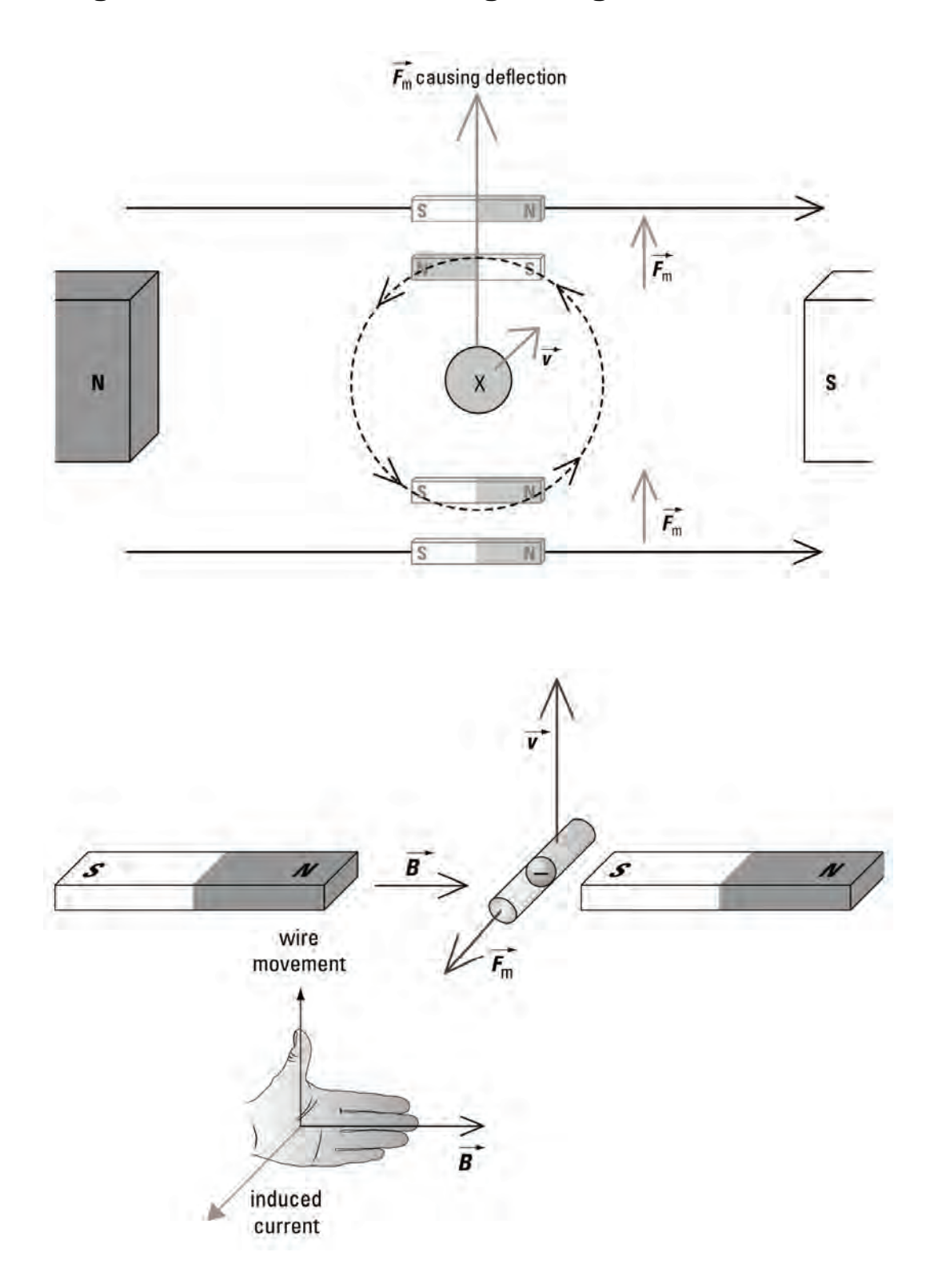

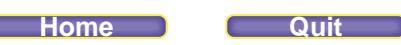

# **Full Spectrum**

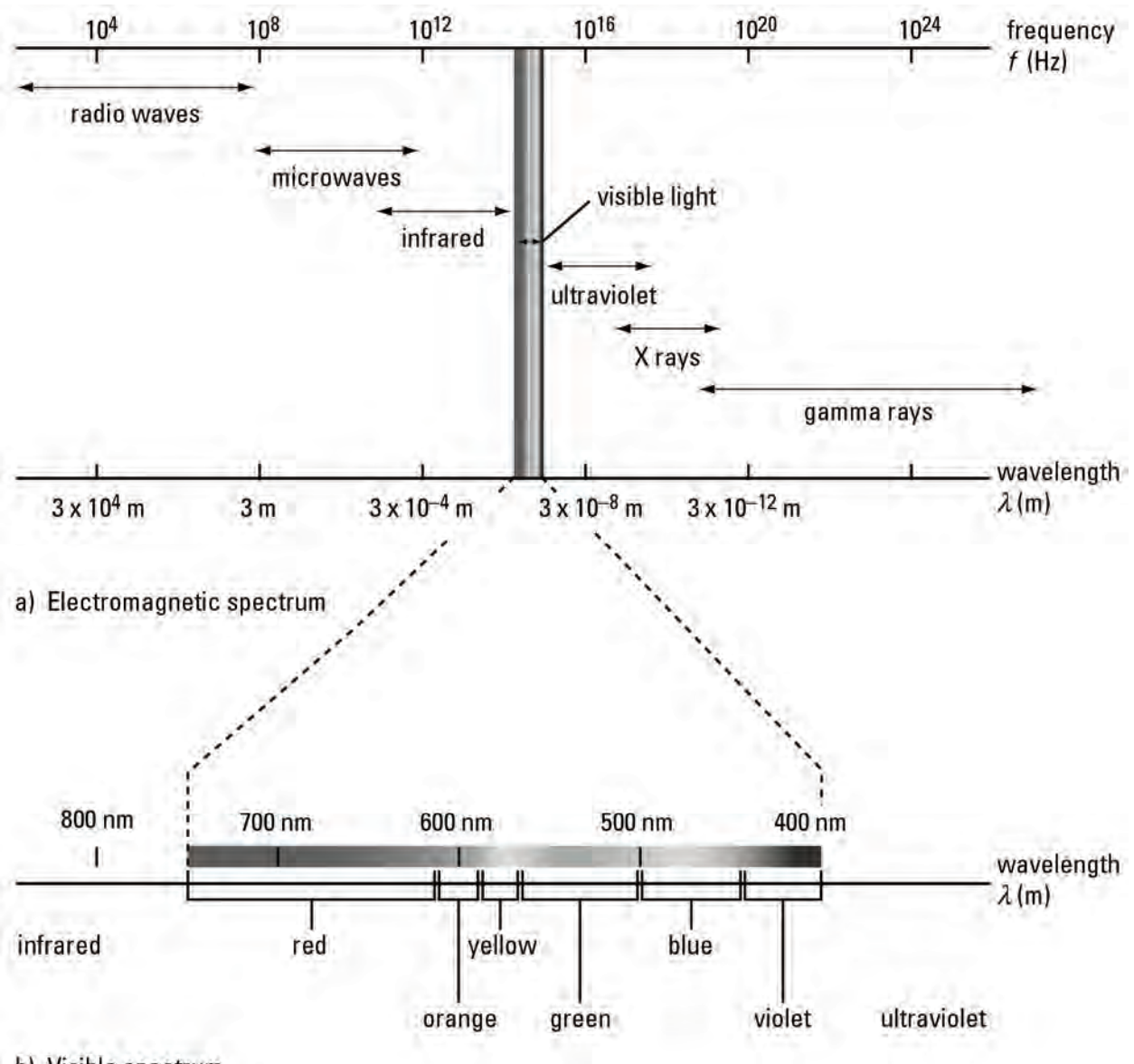

b) Visible spectrum

# **Hertz's Apparatus**

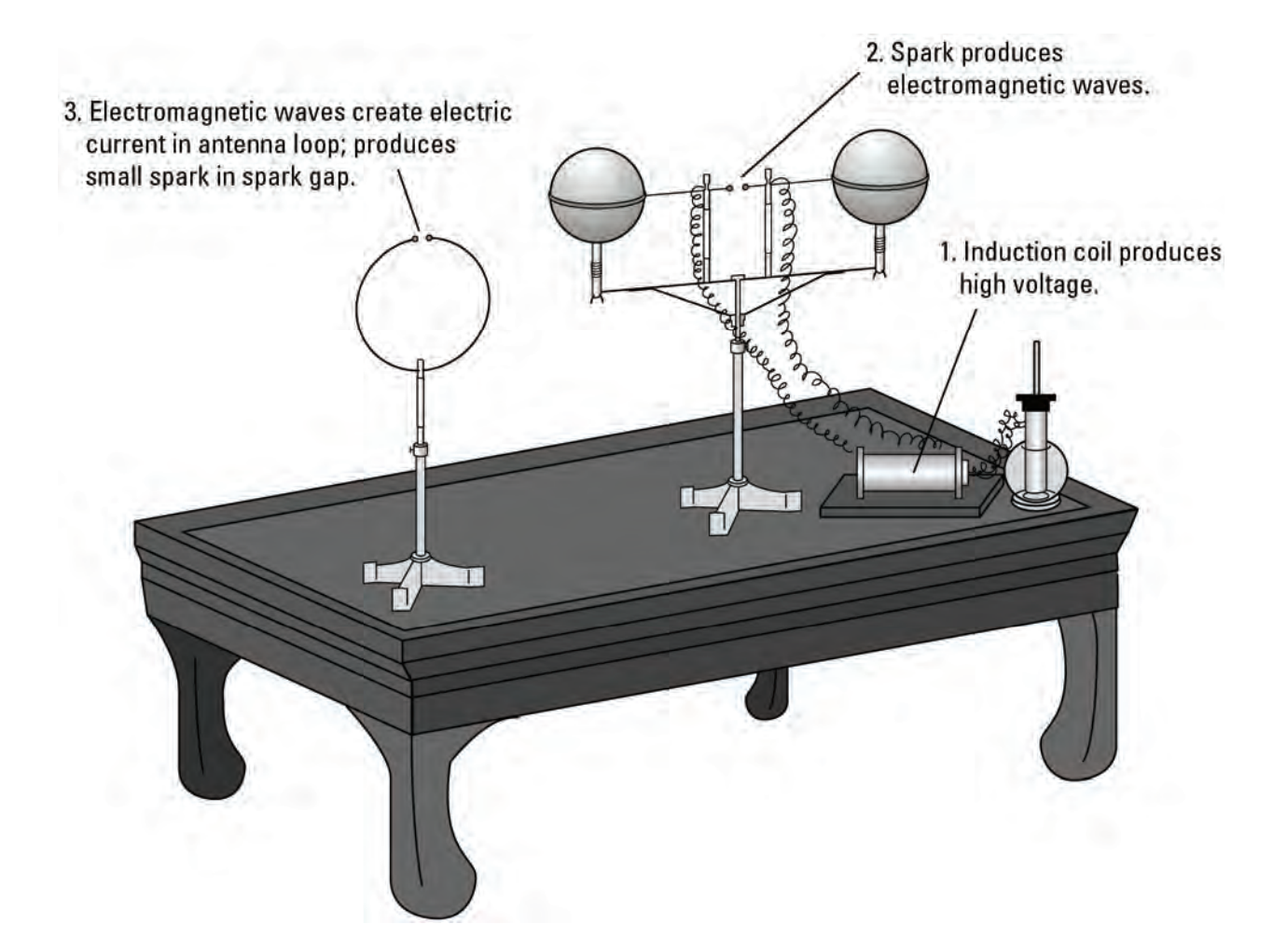

# **2-D Changing Electric Field**

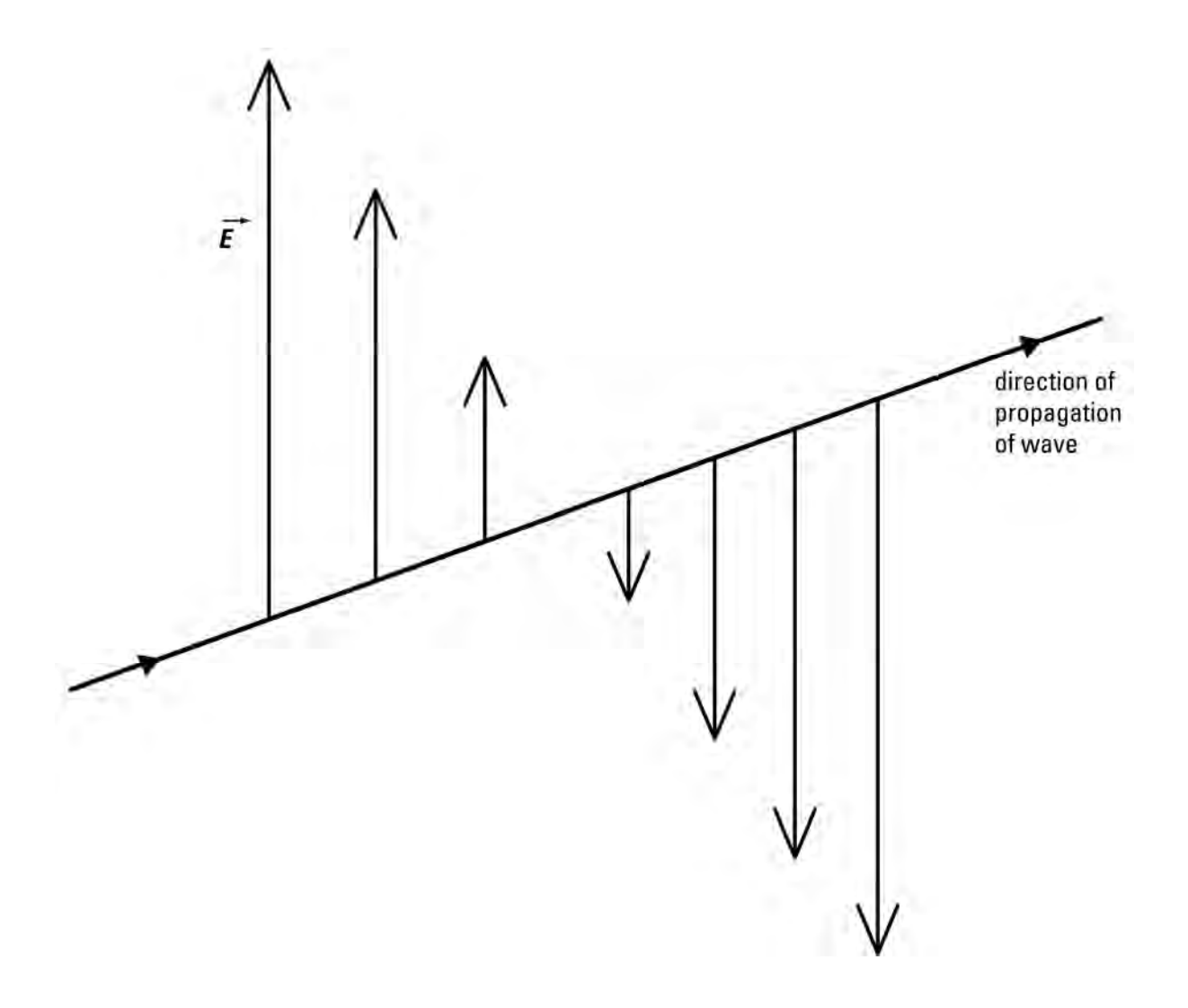

# **2-D Changing Magnetic Field**

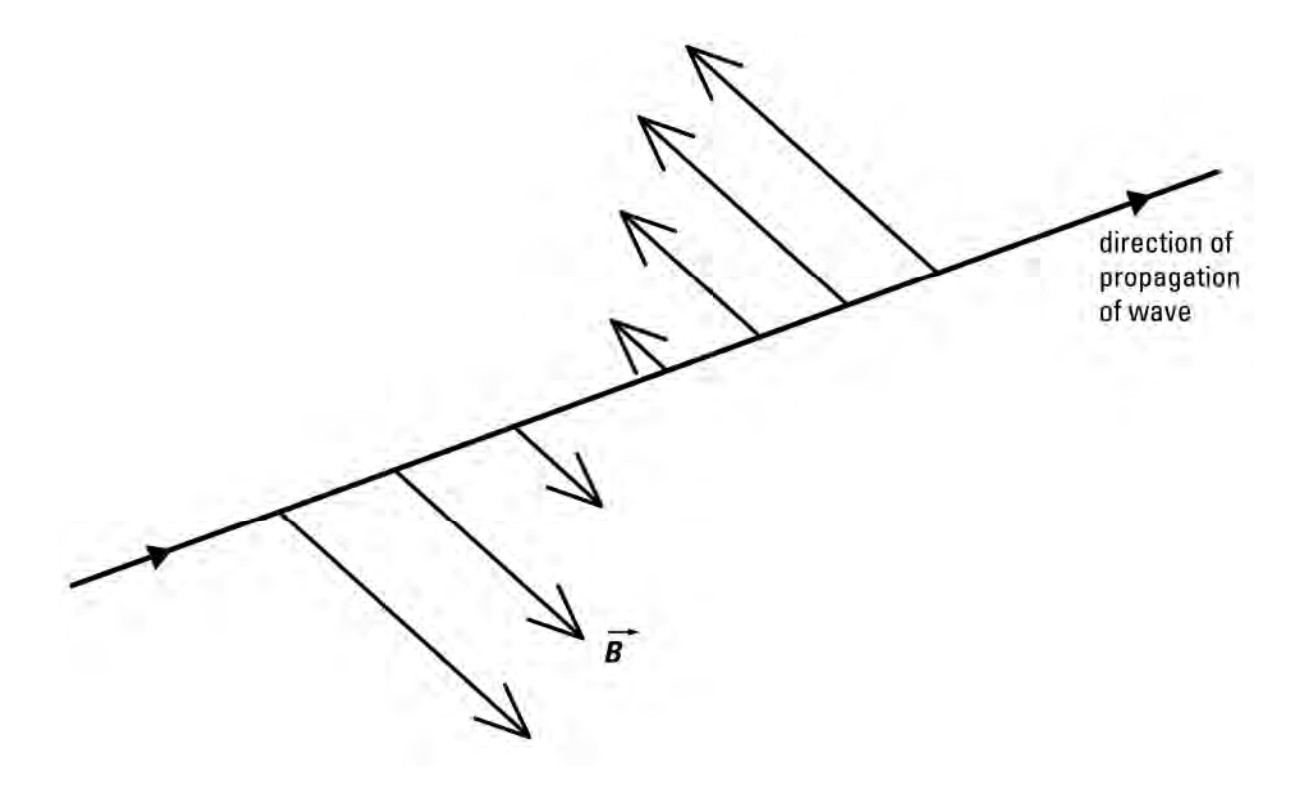

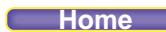

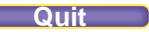

**Unit VII Chapter 13 LM 13-5** 

## **3-D EMR**

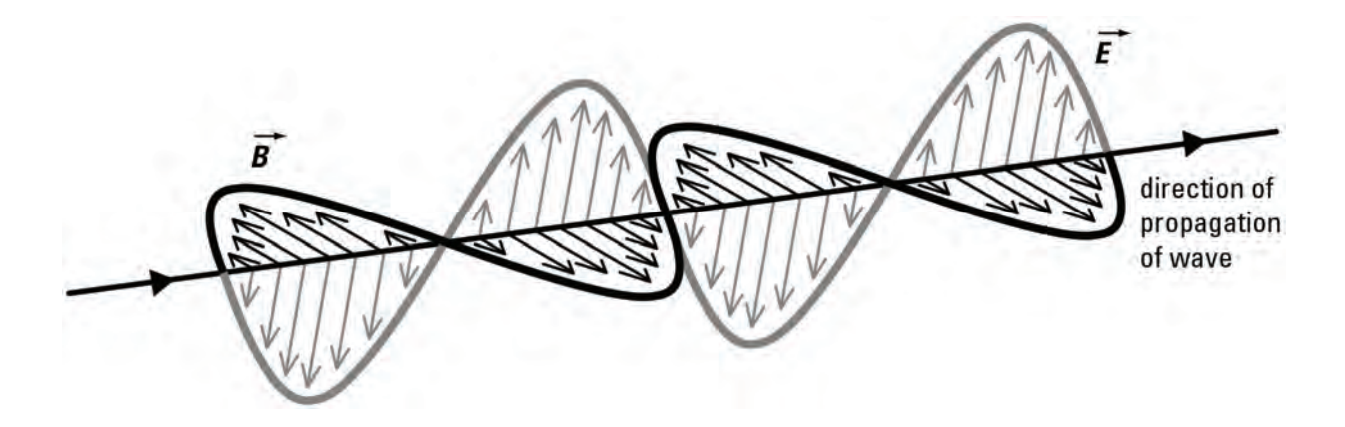

# **Michelson Experiment**

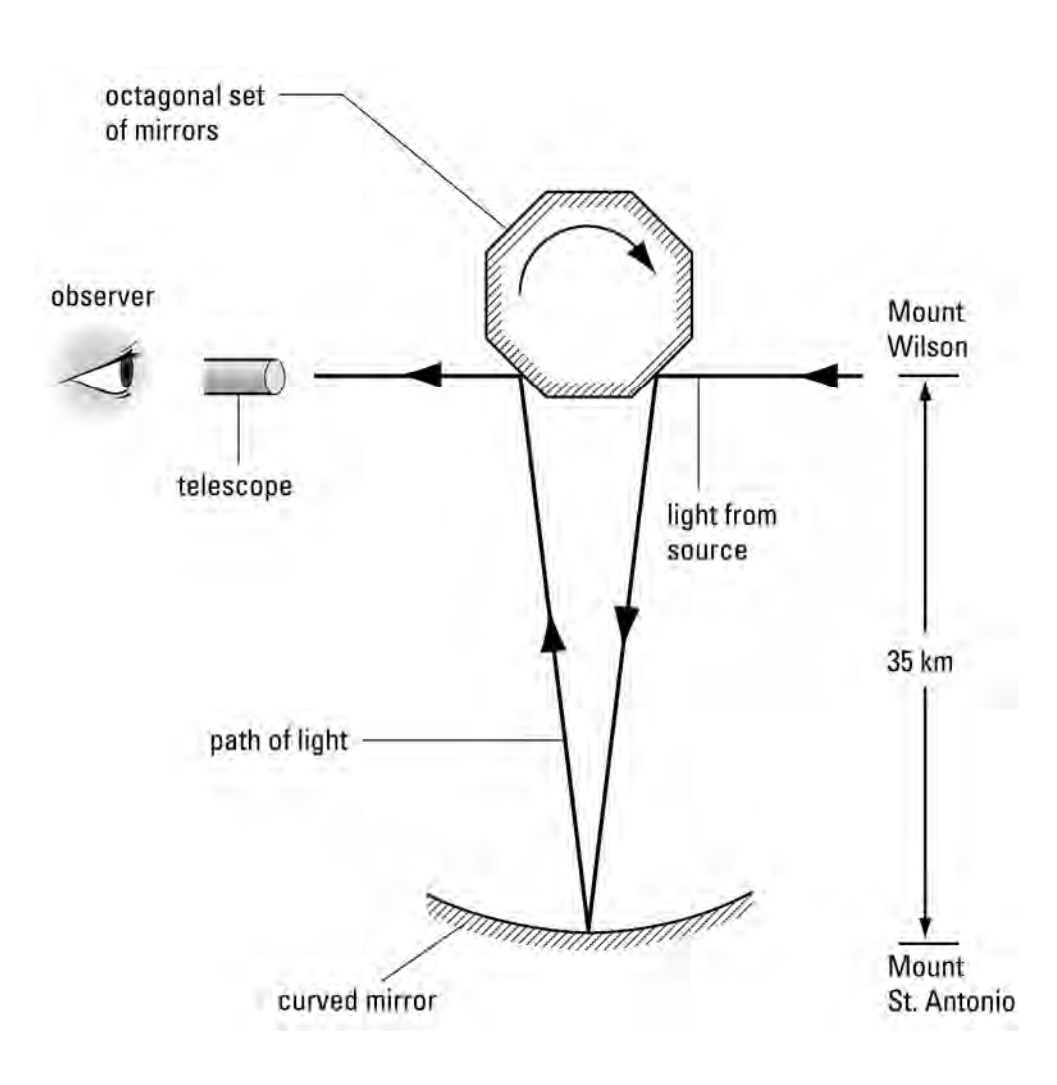

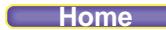

**Home Quit** 

**Unit VII Chapter 13 LM 13-7** 

# **Fizeau Experiment**

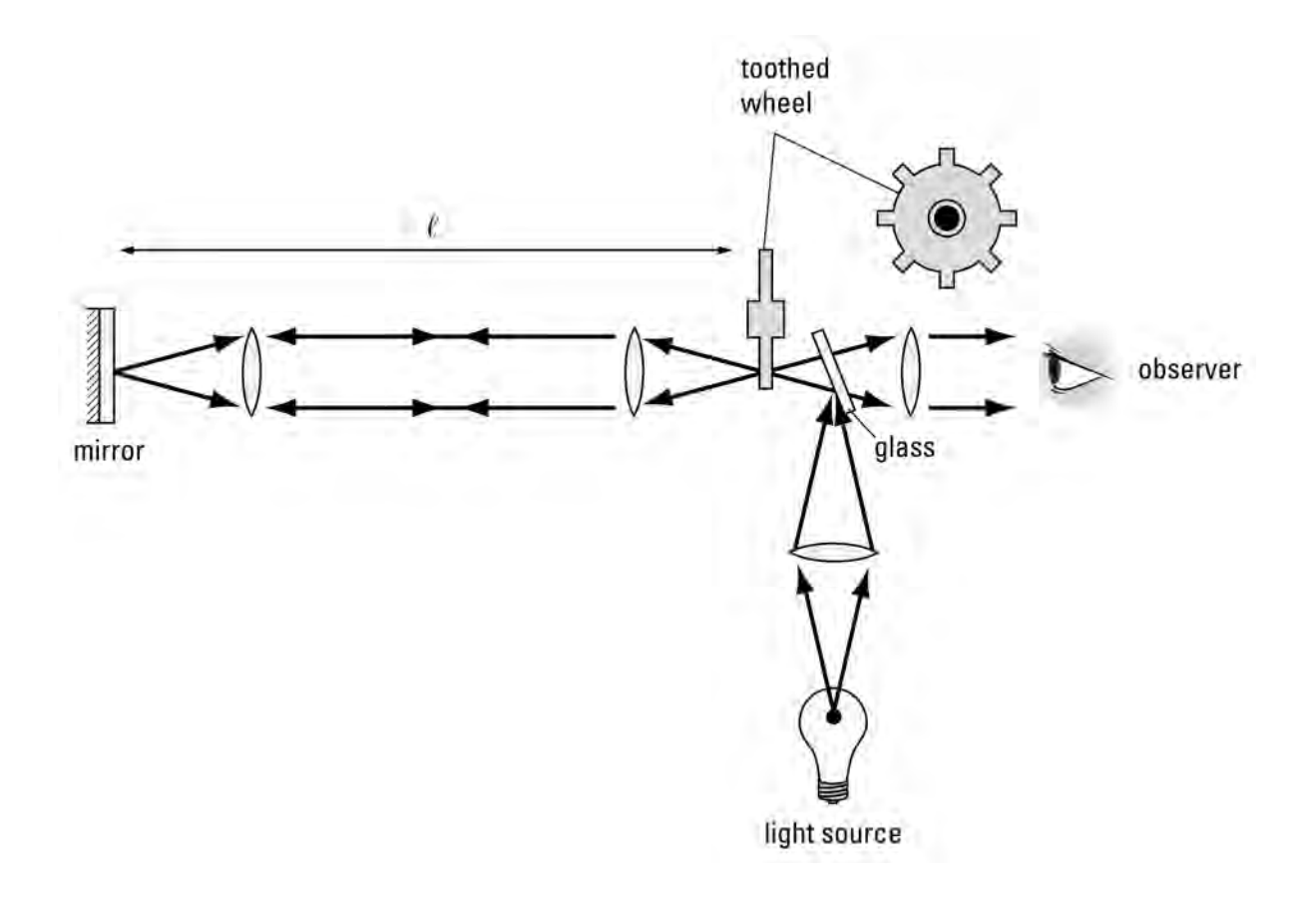

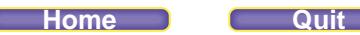

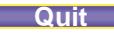

## **Law of Reflection**

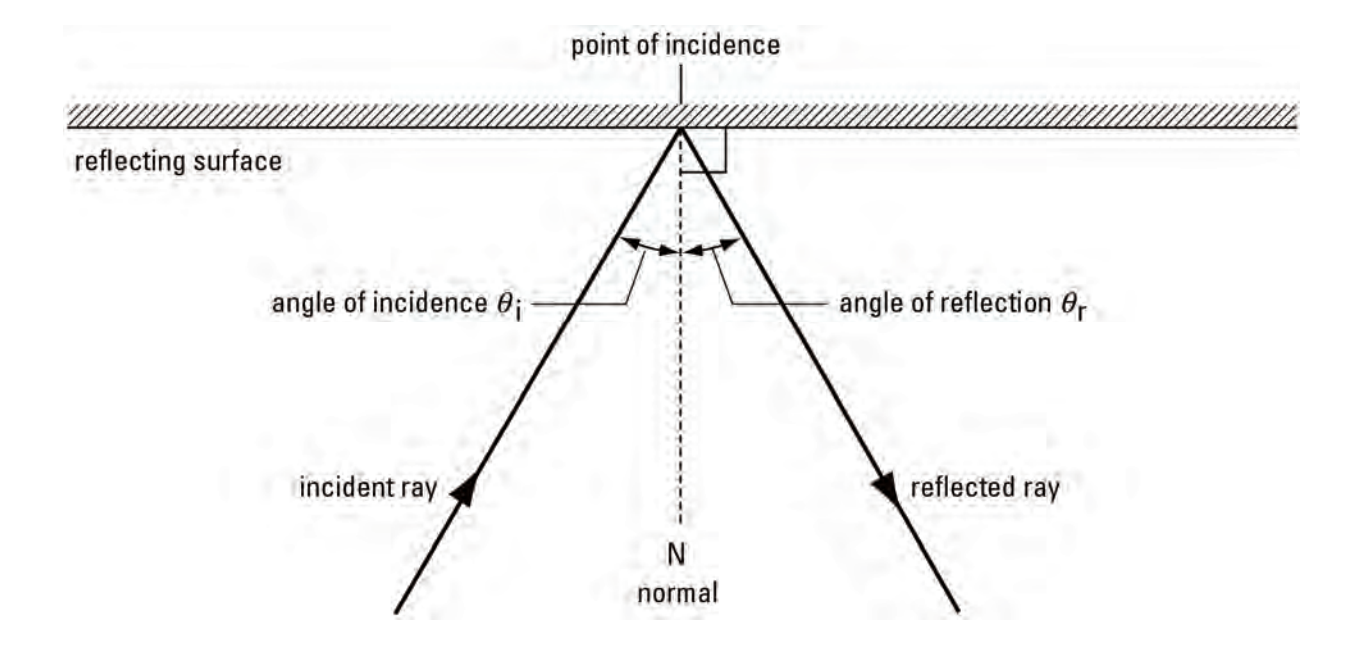

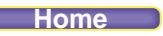

C

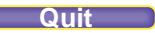

## **Derivation of Snell's Law**

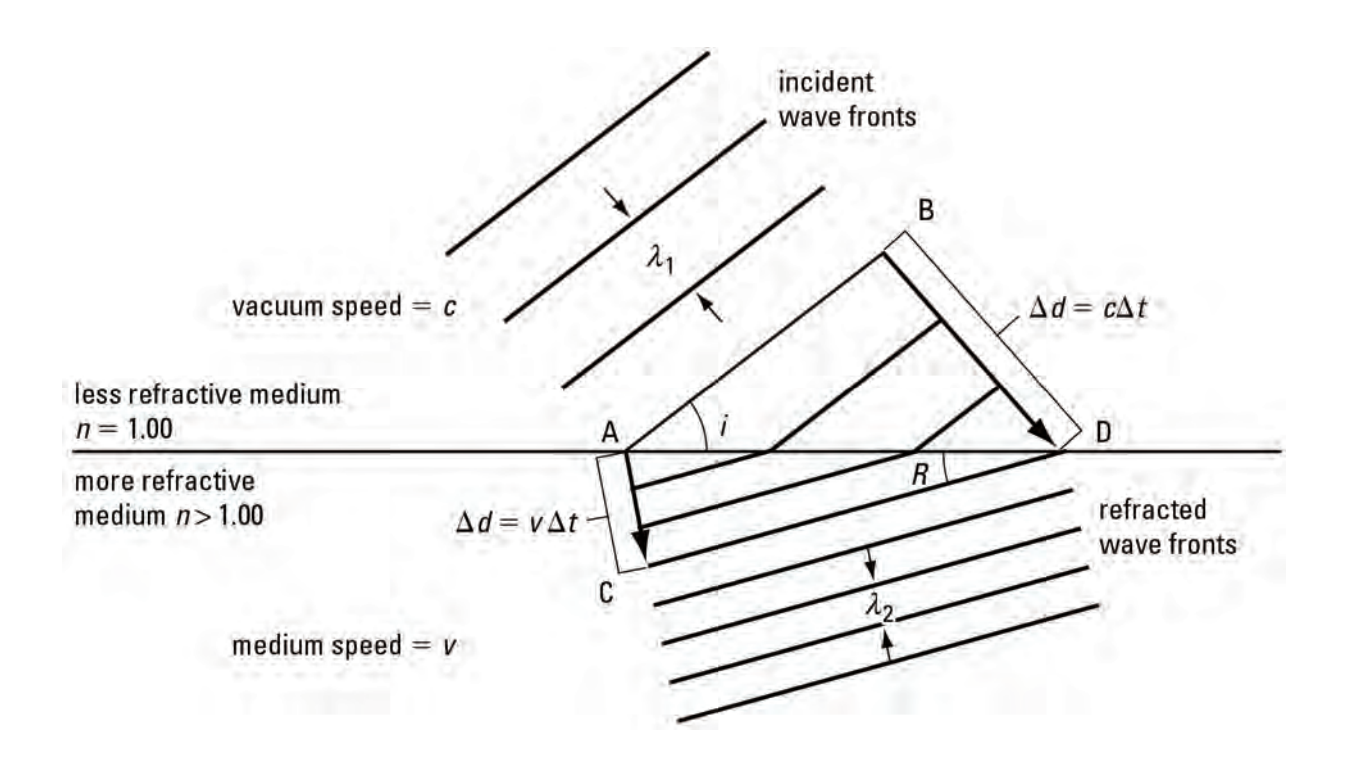

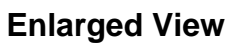

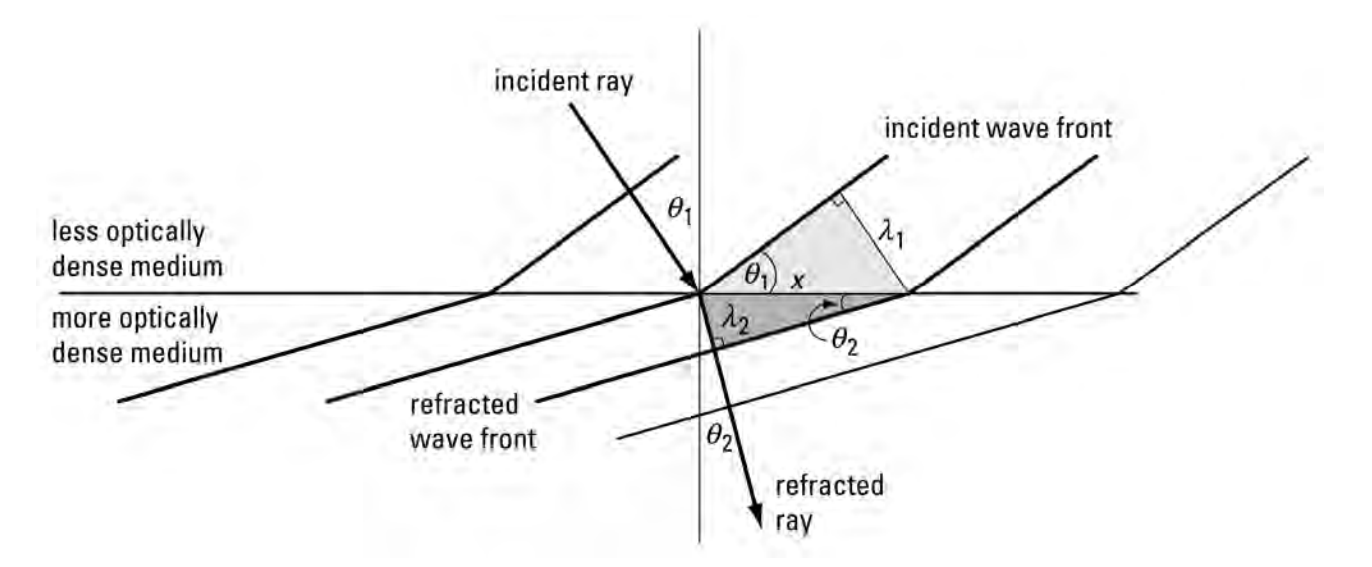

**Home Quit** 

## **Path Differences Causing Interference**

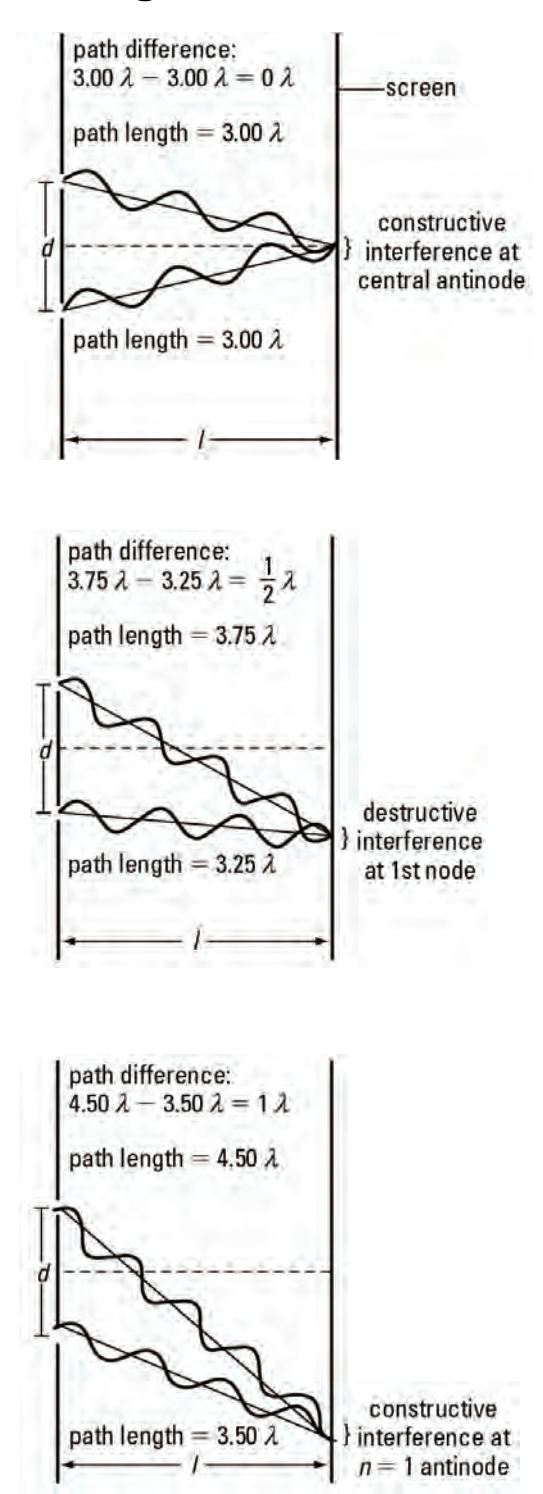

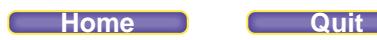

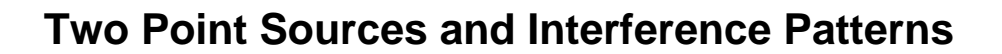

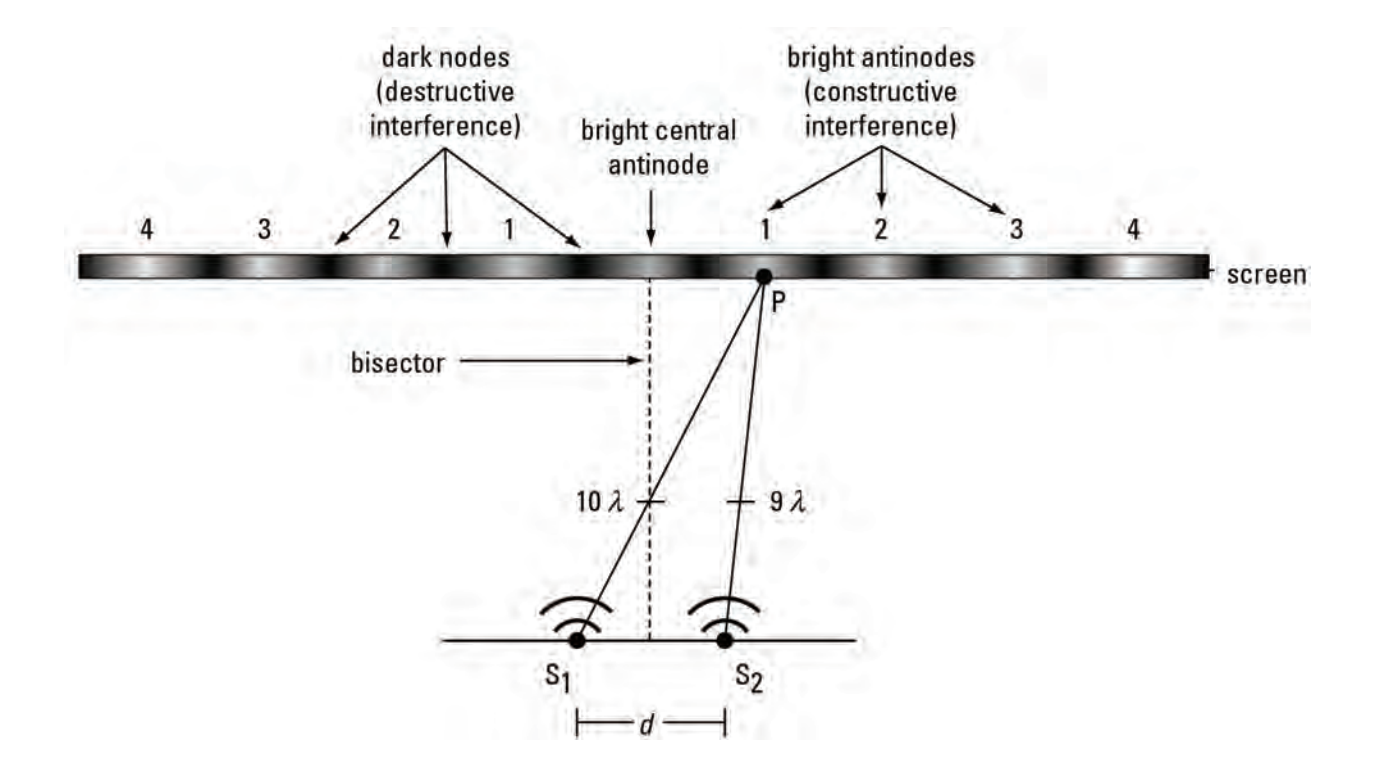

## **The Puzzling Results of Early Research on the Photoelectric Effect**

- The number of electrons released from a metal surface increases as the intensity of the light is increased, but the energies of the emitted electrons do not depend on the intensity of the light.
- No electrons are emitted from the surface of a metal unless the frequency of the light is greater than a certain minimum value. When electrons are ejected from the surface, they exhibit a range of kinetic energies, from zero up to some maximum value.
- The energy of the electrons with the maximum velocity is found to increase linearly with an increase in the frequency of the incident light.
- When electrons are emitted, they are emitted almost instantaneously.

# **Millikan's Thoughts on the Results of his Work on the Photoelectric Effect**

**Home Quit**

"Einstein's explanation of 1905 ignored and indeed seemed to contradict all the manifold facts of interference and thus seemed to be a straight return to the corpuscular theory of light which had been completely abandoned since the time of Young and Fresnel…. I spent 10 years of my life testing the 1905 equation of Einstein's and, contrary to all my expectations, I was compelled in 1915 to assert its unambiguous experimental verification in spite of all its unreasonableness since it seemed to violate everything we knew about the interference of light."

#### *Things to Think About …*

- Are scientists dispassionate observers of the world, or do they come to their experiments with their own beliefs and prejudices? What does Millikan's quote suggest about this question?
- Would a classically trained physicist have found the particle model of light easy or difficult to accept in 1915? Why or why not?

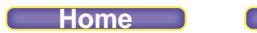

**Address Quit** 

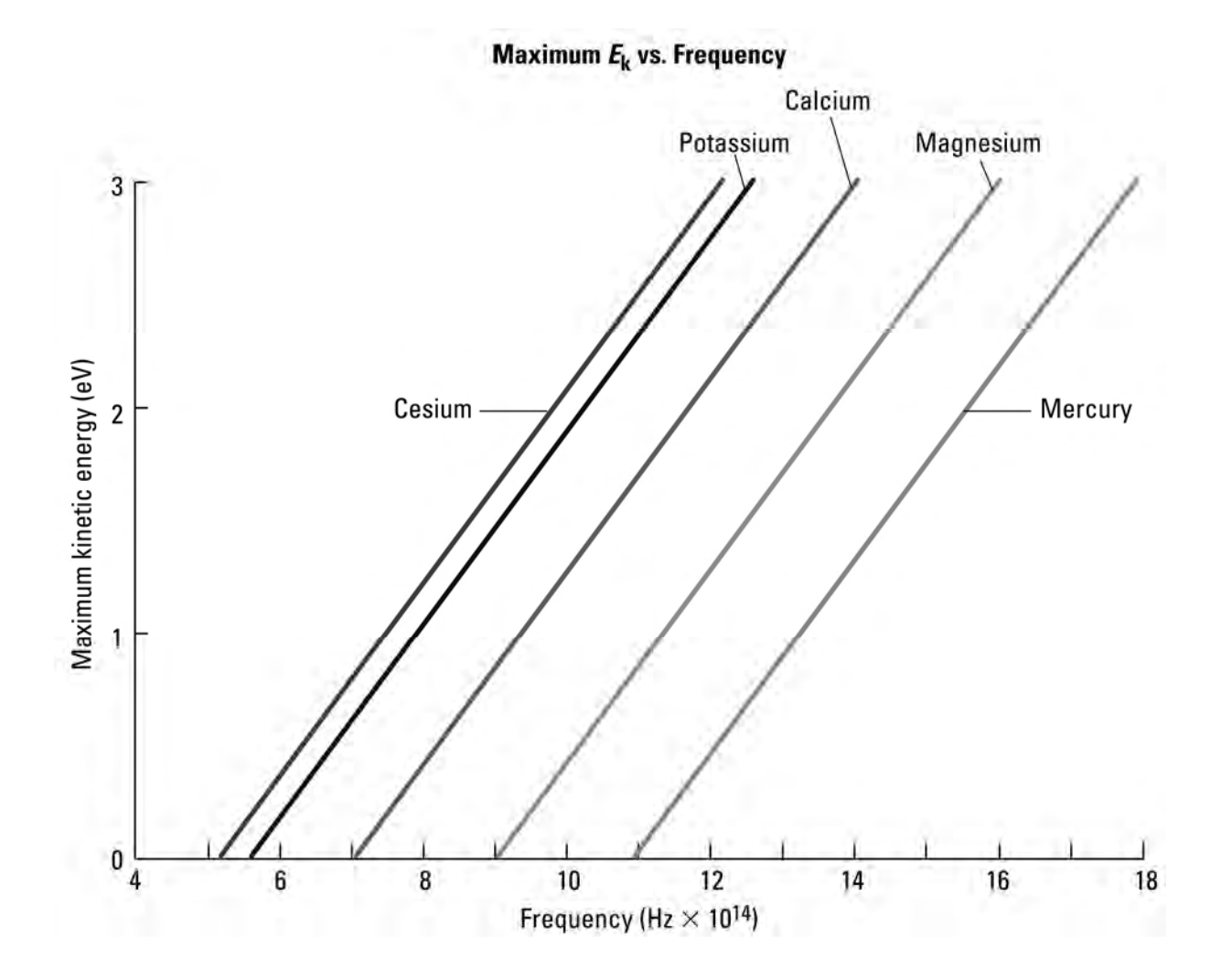

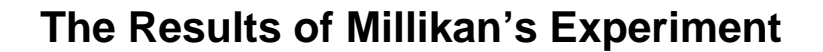

1. Why do all these graphs have the same slope?

2. Why do these graphs have different *x*-intercepts? What does this mean?

# **Photon (or Electron) Interference**

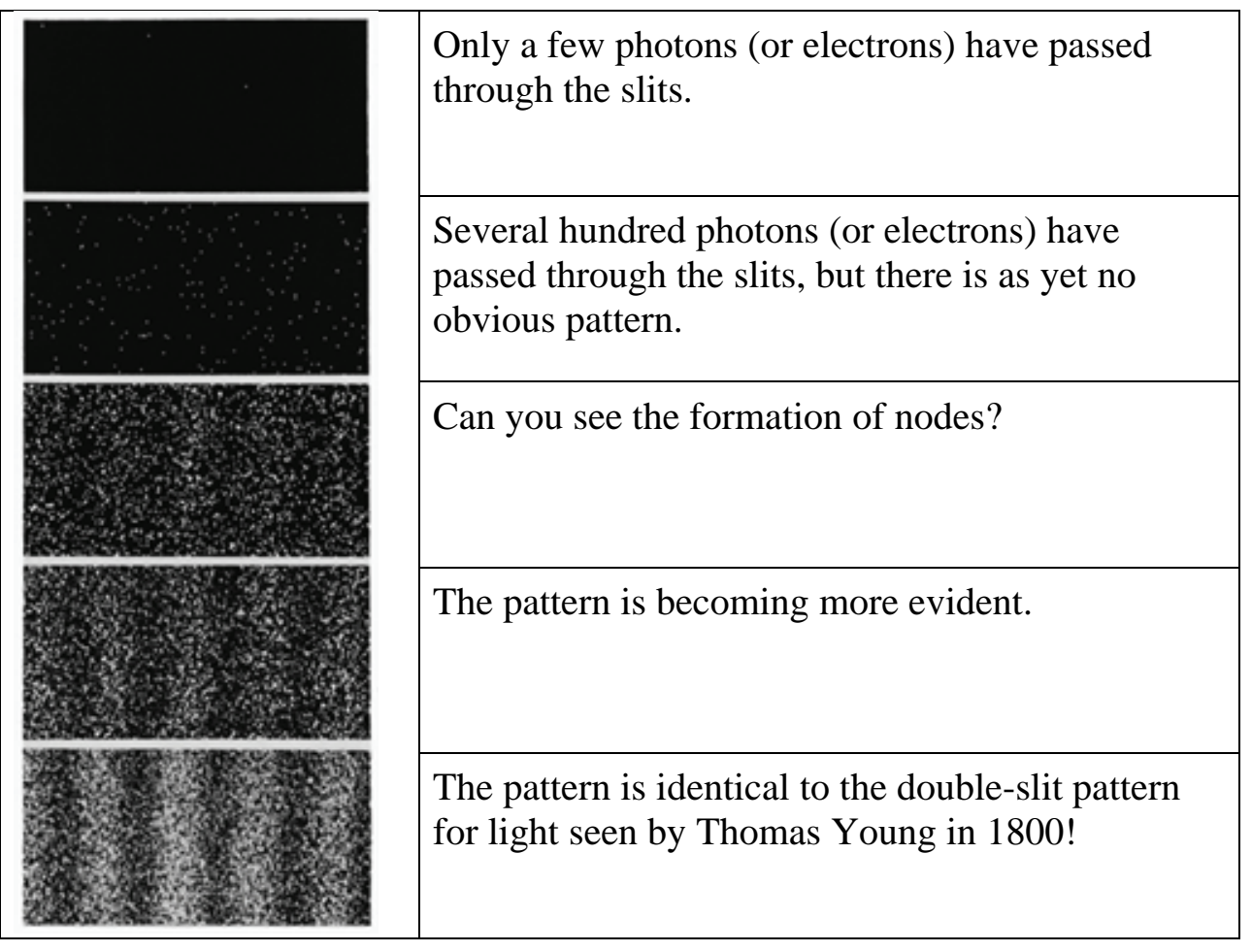

# **Richard Phillips Feynman (1918–1988)**

"It doesn't matter how beautiful your theory is, it doesn't matter how smart you are. If it doesn't agree with experiment, it's wrong."

"The first principle is that you must not fool yourself and you are the easiest person to fool."

"I think I can safely say that no one understands quantum mechanics."

"The electron does anything it likes .… It just goes in any direction at any speed, forward or backward in time, however it likes, and then you add up the amplitudes and it gives you the wave function."

"I can live with doubt and uncertainty and not knowing. I think it is much more interesting to live not knowing than to have answers that might be wrong."

"Our imagination is stretched to the utmost, not, as in fiction, to imagine things which are not really there, but just to comprehend those things which are there."

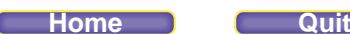

# **A Cathode-ray Tube with a Magnetic Field in Different Orientations**

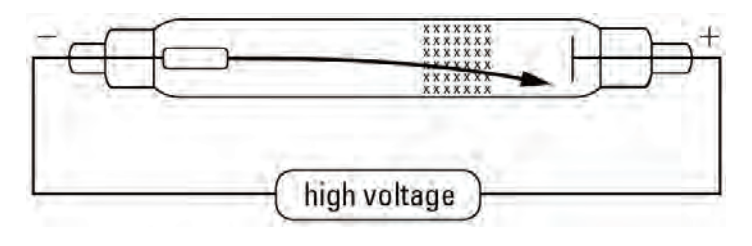

The magnetic field is oriented into the cathode-ray tube:

- Apply the hand rules.
- $\bullet$  $F_{\text{magnetic}} = qBv\sin(90^\circ)$
- The electrons are deflected downward.

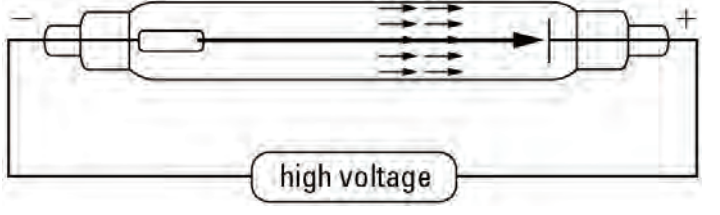

The magnetic field is oriented parallel to the cathode-ray tube:

- Apply the hand rules.
- $\bullet$  $F_{\text{magnetic}} = qBv\sin(0^{\circ})$
- There is no deflection.

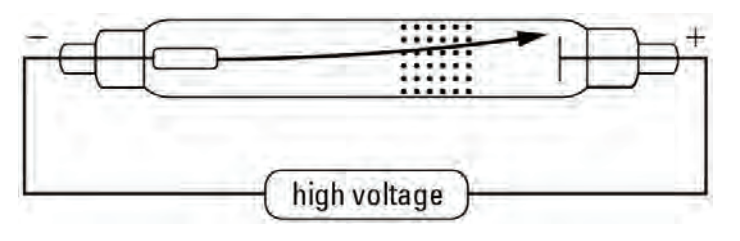

The magnetic field is oriented out of the cathode-ray tube:

- Apply the hand rules.
- $\bullet$  $F_{\text{magnetic}} = qBv\sin(90^\circ)$
- The electrons are deflected upward.

# **Contrasting Energy Level Transitions Using Scale and Energy Level Diagrams**

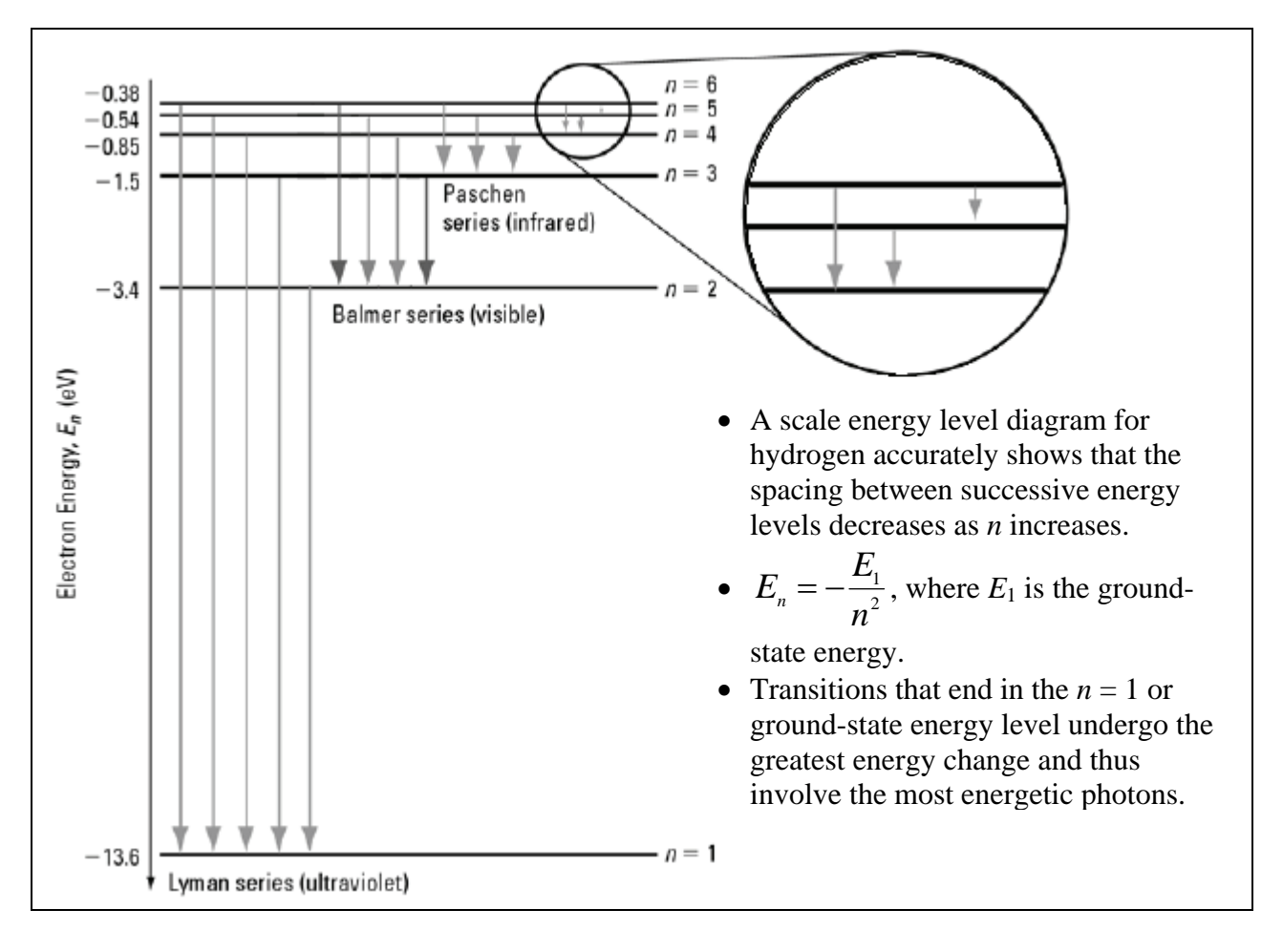

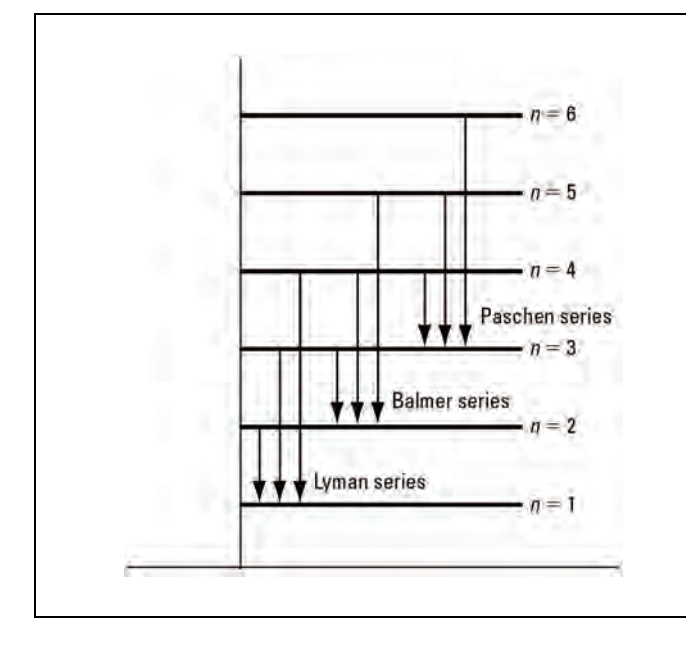

 This diagram is a simpler but less accurate way to illustrate energy levels. It does not illustrate the inverse square relationship with *n*.

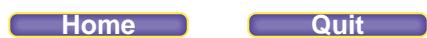

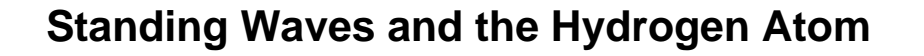

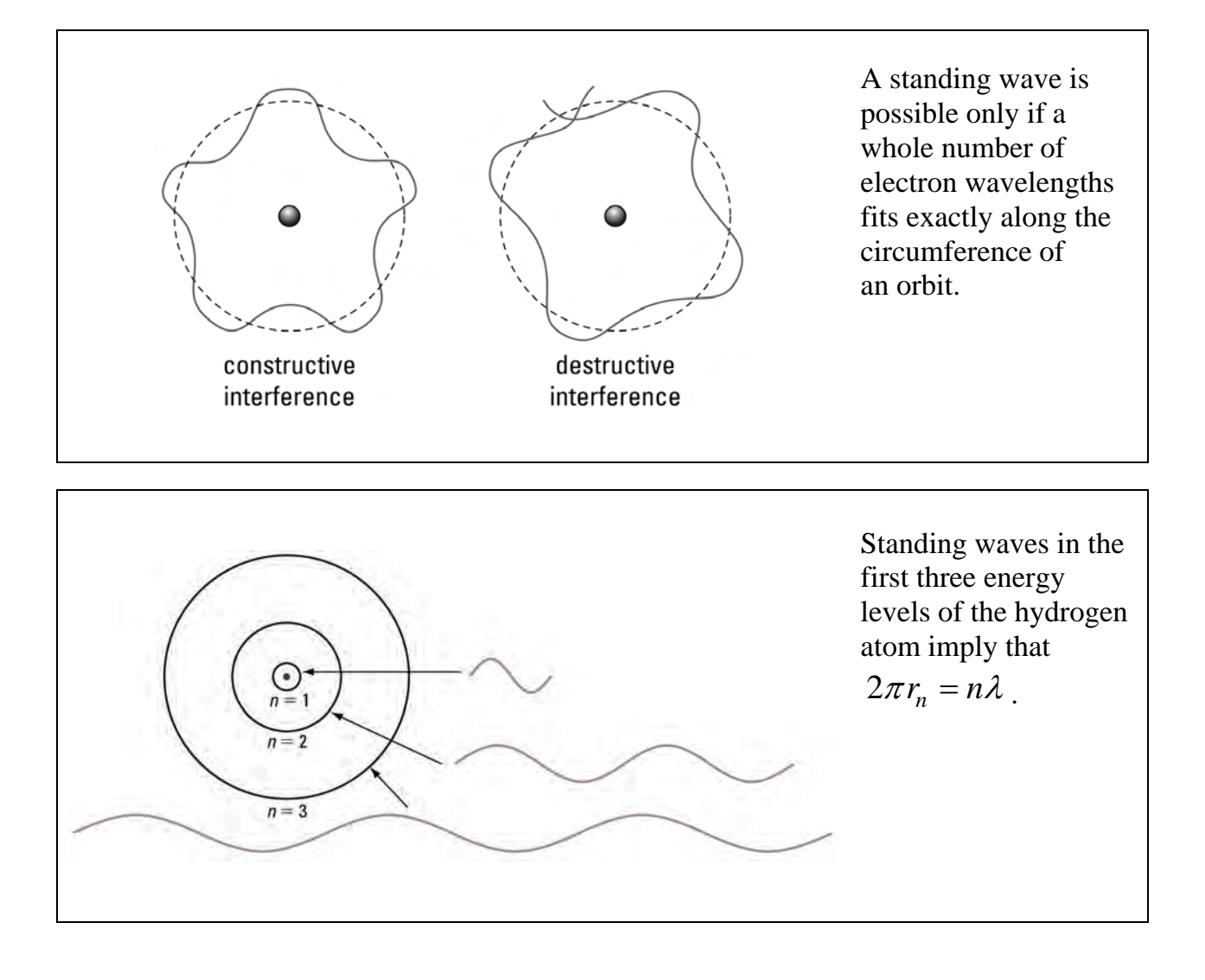

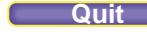

**Stability of Isotopes Graph** 

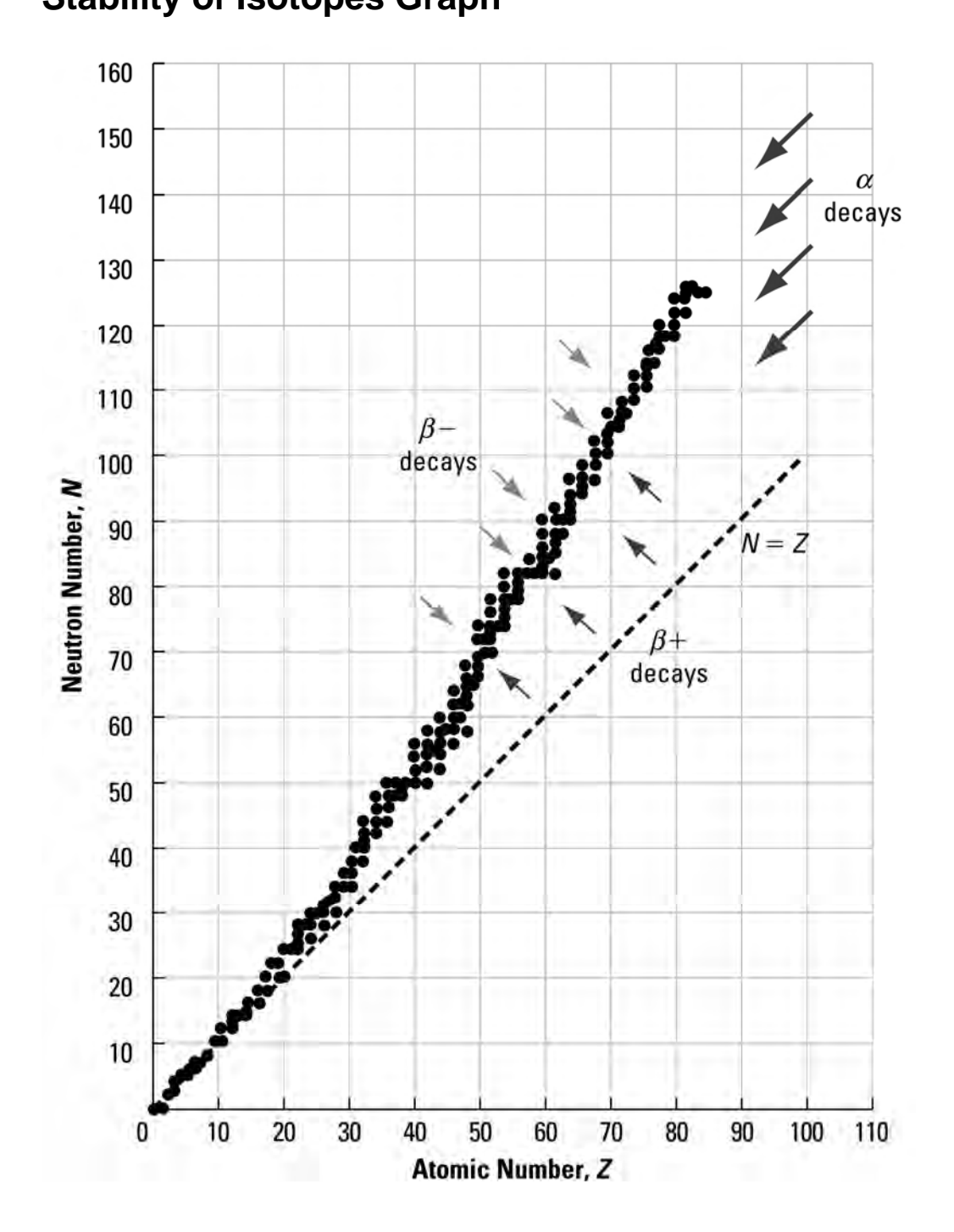

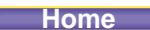

**Home Quit**

# **Alpha Decay**

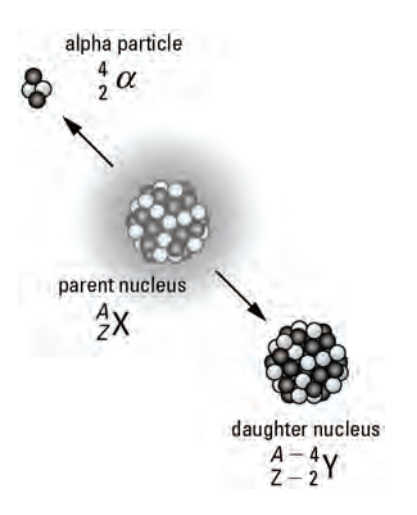

- Alpha decay is one of the three main forms of radioactive decay. Sometimes, an unstable nucleus can become more stable by emitting an alpha particle, which is the same as a helium nucleus. The process of alpha decay also forms a new nucleus, called the daughter nucleus.
- The alpha particle and the daughter nucleus conserve both momentum and energy during the decay process.
- The basic equation for alpha decay is  ${}^A_ZX \to {}^{A-4}_{Z-2}Y + {}^4_2\alpha$ .

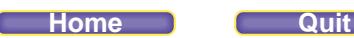

# **Two Forms of Beta Decay**

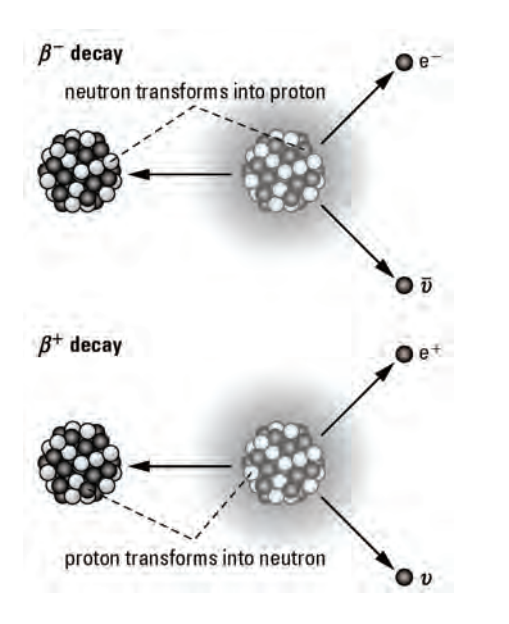

During  $\beta^-$  decay, a neutron in the nucleus decays into a proton and an electron. The nucleus emits an electron and a neutrino. Because a new positive charge appears in the nucleus, the atomic number increases by one unit.

$$
{}_{Z}^{A}X \rightarrow {}_{Z+1}^{A}Y + {}_{-1}^{0}\beta + \overline{\nu}
$$

During  $\beta^+$  decay, a proton in the nucleus decays into a neutron and a positron. The nucleus emits a positron and a neutrino. Because a positive charge disappears in the nucleus, the atomic number decreases by one unit.

$$
{}_{Z}^{A}\text{X} \rightarrow {}_{Z-1}^{A}\text{Y} + {}_{1}^{0}\beta + \nu
$$

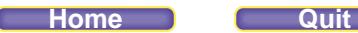

## **Gamma Radiation**

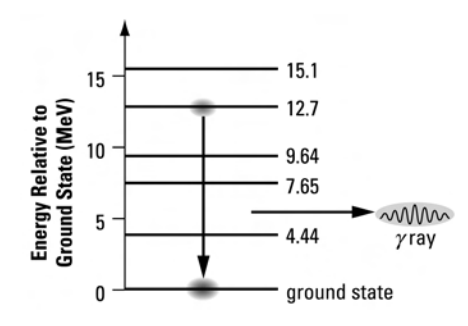

A nucleus emits gamma radiation when a nucleon drops from an excited energy level in the nucleus to a lower energy level. In the diagram, the nucleon drops from a level of 12.7 MeV to the ground state, 0 MeV. This drop results in the emission of a 12.7-MeV gamma ray.

Gamma-ray emission does not change the mass or the atomic number of the nucleus.

$$
^A_ZX^* \to \ ^A_ZX + \gamma
$$

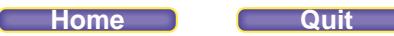

# **The Biological Effects of Radiation Exposure**

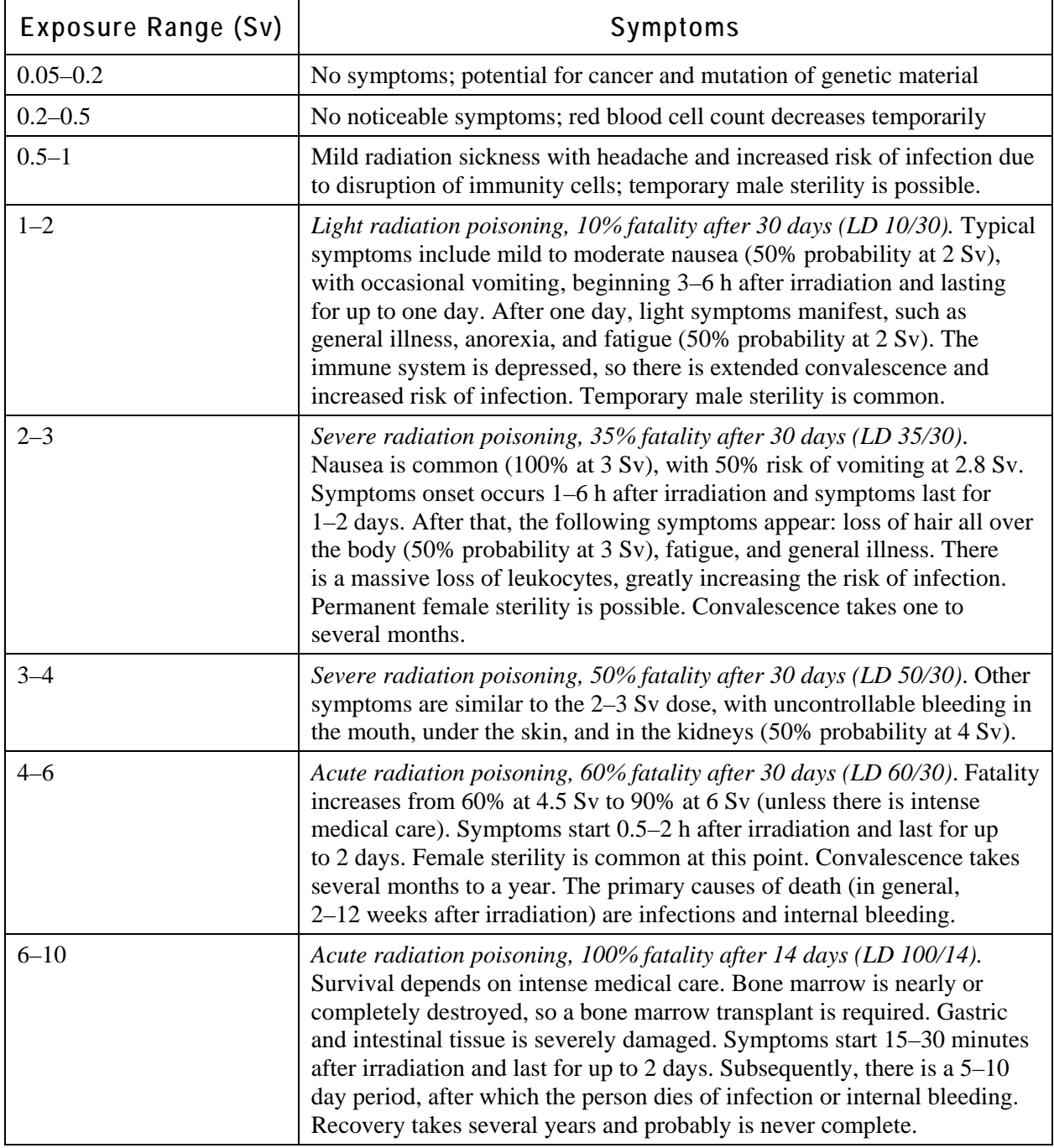

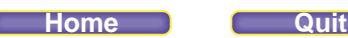

# **Half-life**

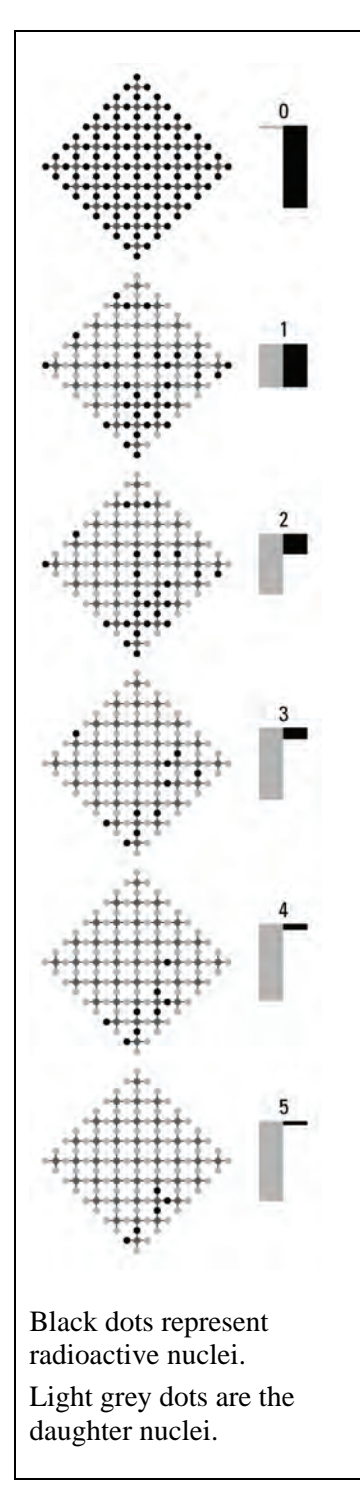

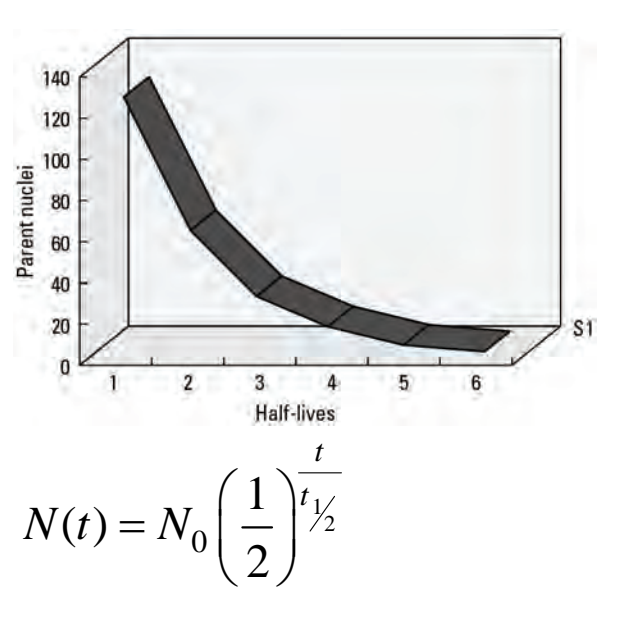

## *Example*

If a radioactive sample initially contains 128 parent nuclei and the half-life,  $t_{\frac{1}{2}}$ , is 10 years,

how many parent nuclei remain after 30 years?

*Solution*

$$
N(30) = 128 \left(\frac{1}{2}\right)^{\frac{30}{10}}
$$

$$
= 16
$$

## **Nuclear Fission**

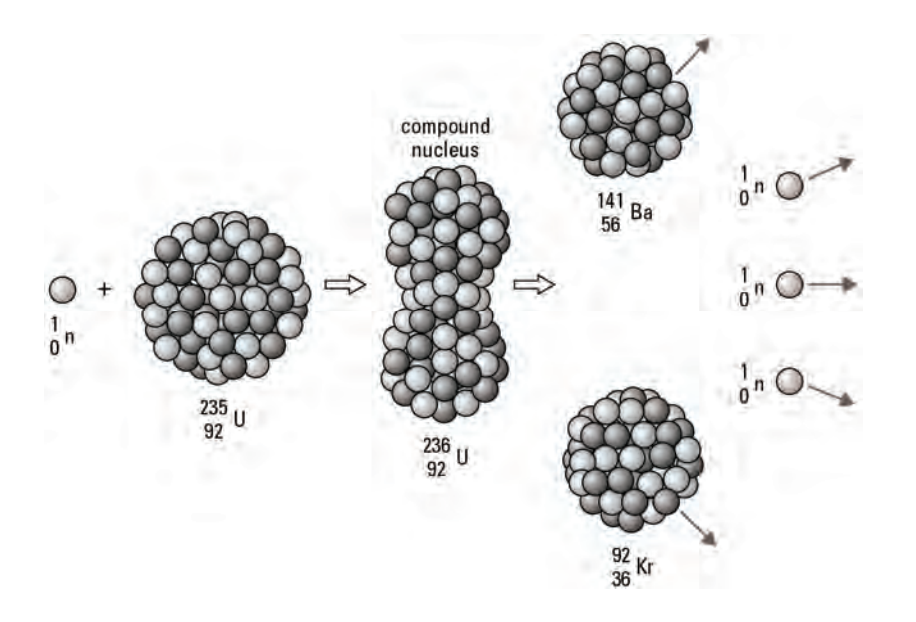

- The uranium nucleus on the left is struck by a moving neutron. The large nucleus is already unstable, and this impact causes the nucleus to vibrate and split into two smaller nuclei.
- Each of the new nuclei is more tightly bound than the original uranium nucleus, so energy is given off.
- Extra neutrons are emitted. These neutrons can go on to produce more fission reactions and, if conditions are right, a *chain reaction*.

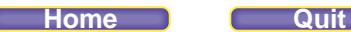

## **What Powers the Sun?**

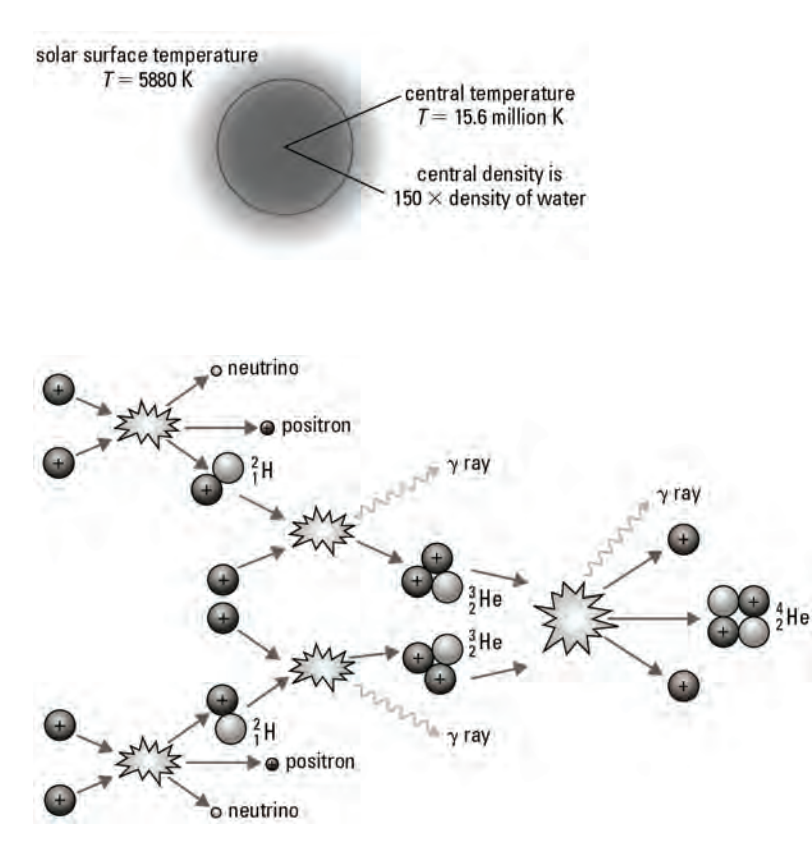

#### **The Proton-proton Cycle**

- Four hydrogen nuclei are converted to one helium nucleus.
- Energy is released in the fusion process.
- This reaction can only occur under the extreme temperature and density found at the centre of the Sun and other stars.

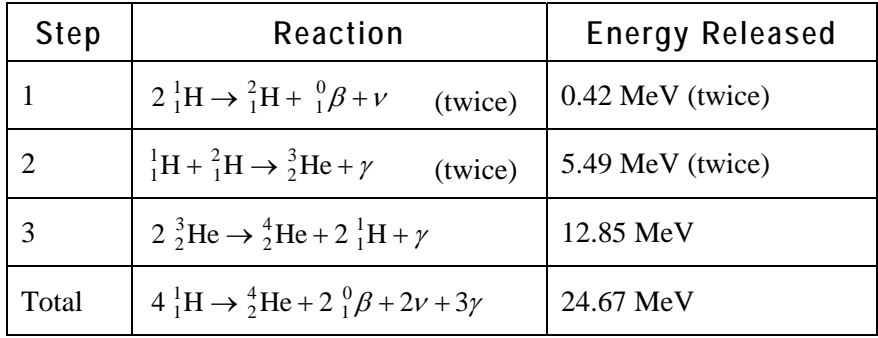

#### **Review of Motion of Charged Particles in an Electric Field**

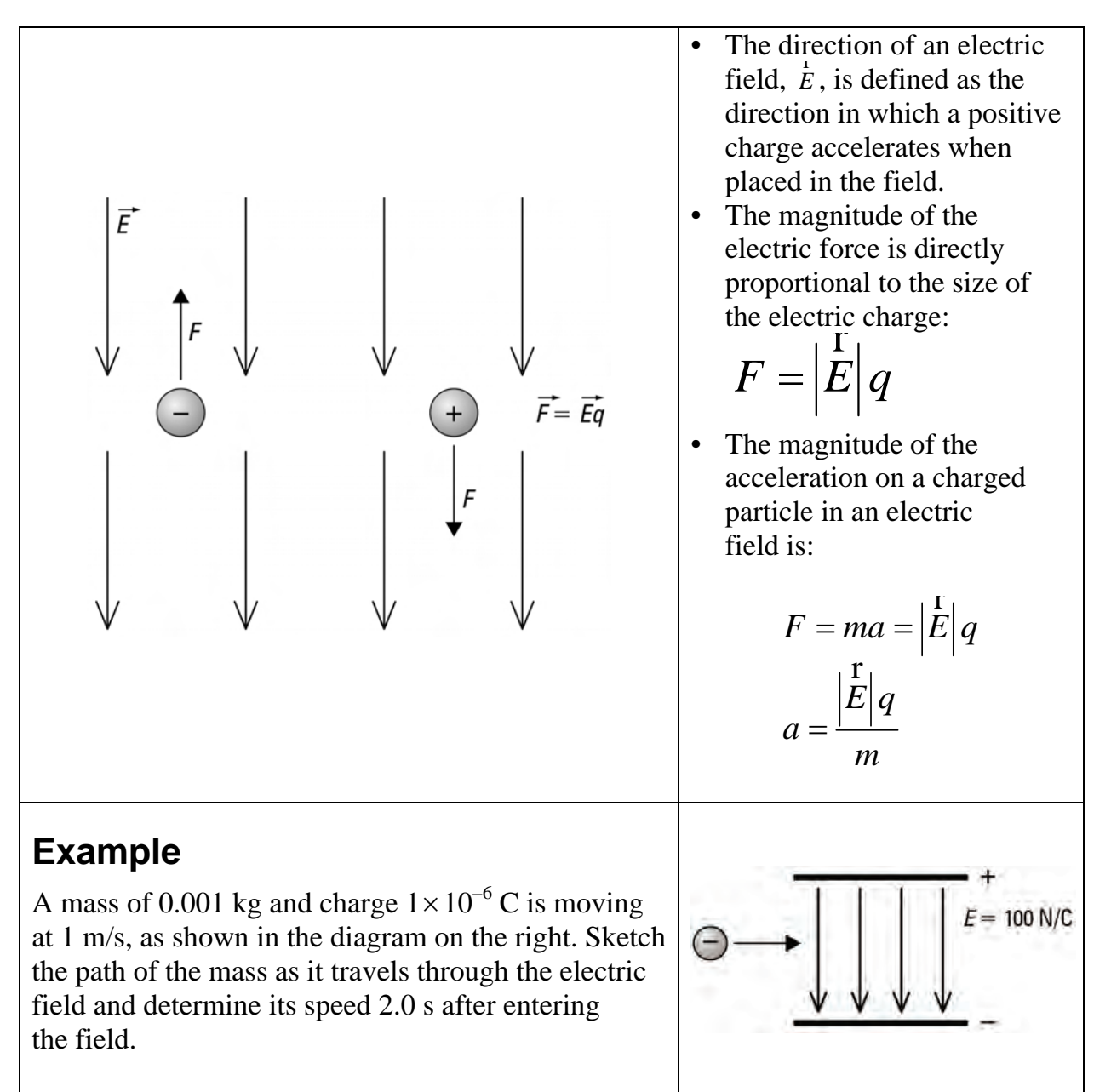

# **Review of Motion of Charged Particles in a Magnetic Field**

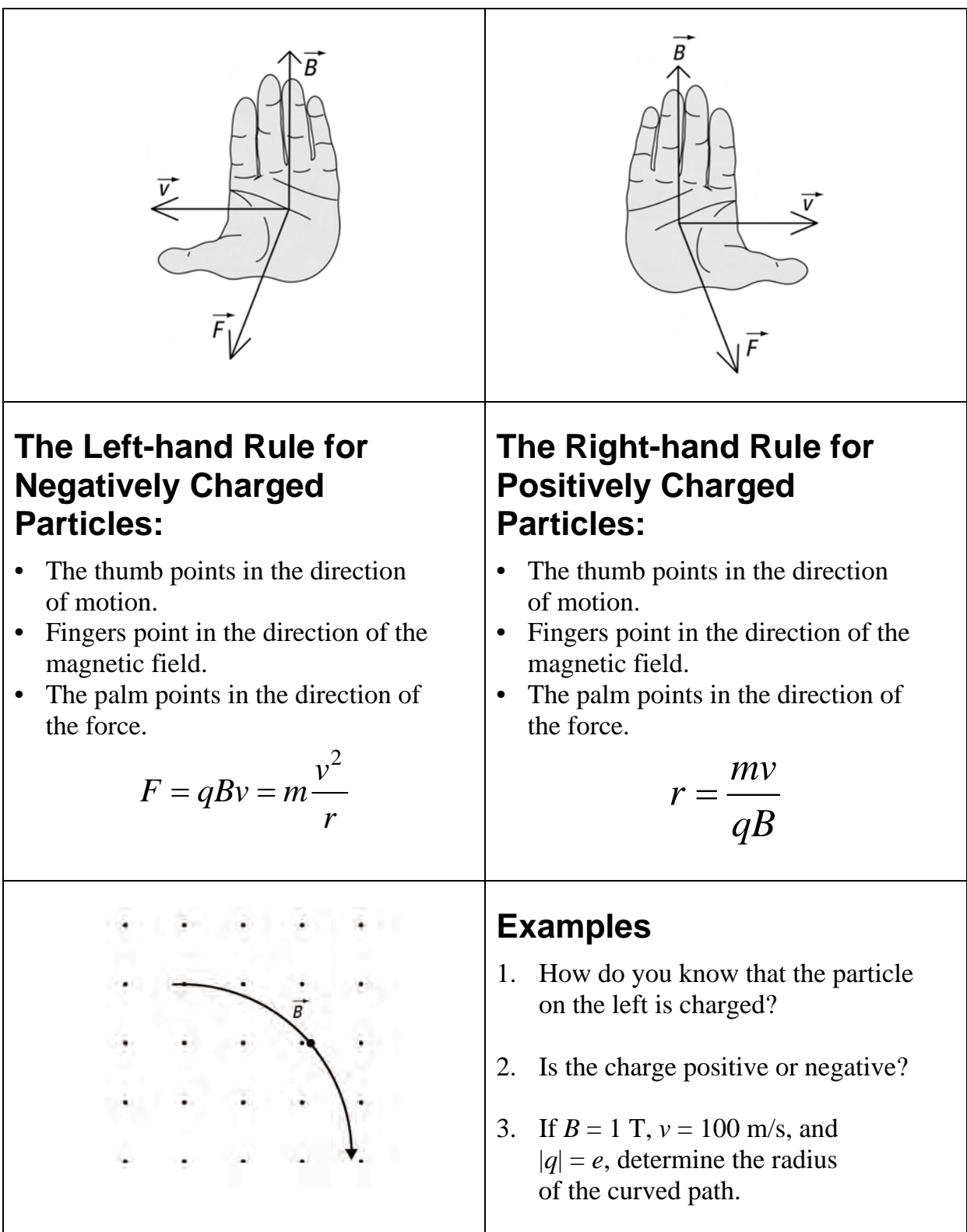

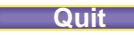

## **Conceptual Overview**

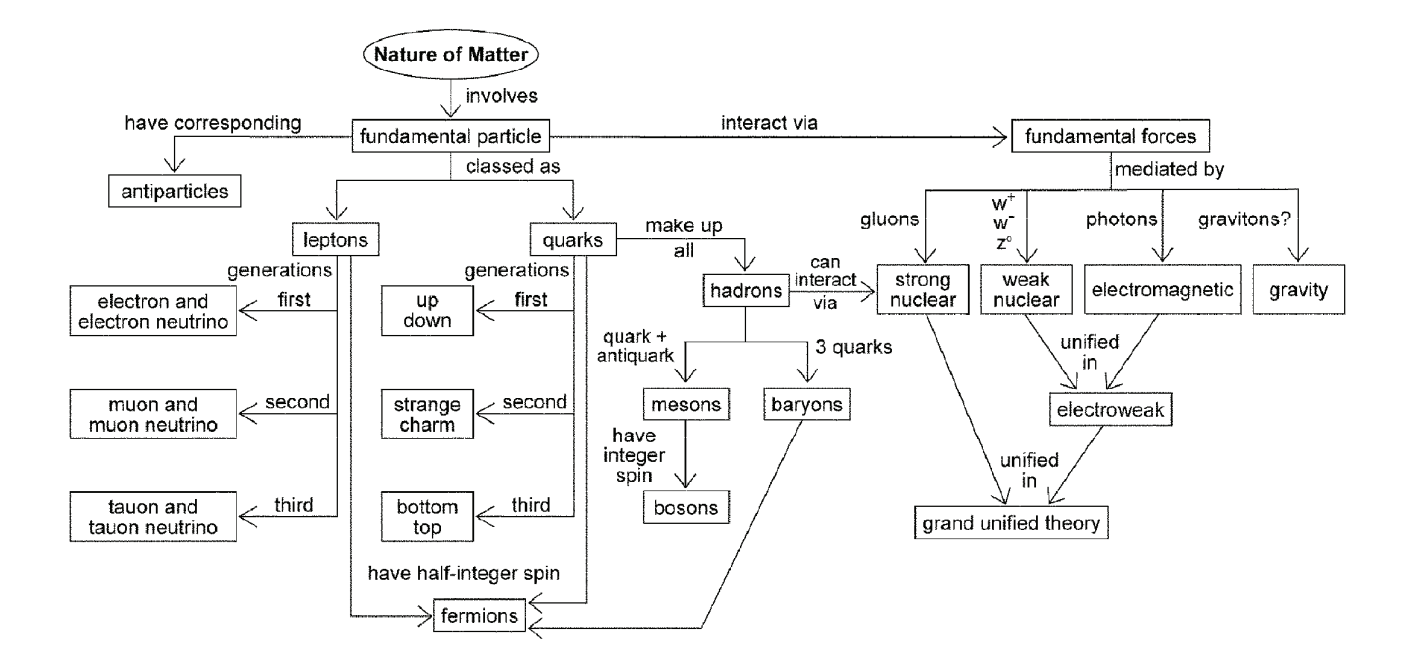

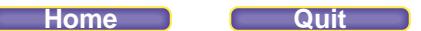

## **Drawing Momentum Vectors**

1. A student on a skateboard has a combined mass of 70 kg. Calculate the momentum of the student-skateboard system if he is travelling west at 1.2 m/s. Draw the momentum vector.

*Given*   $m = 70$  kg  $\downarrow$  $v = 1.2$  m/s [W]

*Required*  momentum of system ( *p* ) momentum vector diagram

#### *Analysis and Solution*

The momentum of the student-skateboard system is in the direction of the velocity. So use the scalar form of  $\overrightarrow{p} = m\overrightarrow{v}$  to find the magnitude of the momentum.

 $p = mv$  $= (70 \text{ kg})(1.2 \text{ m/s})$  $= 84 \text{ kg} \cdot \text{m/s}$ 

Draw the momentum vector to scale.

$$
W \leftarrow E
$$
\n
$$
W \leftarrow E
$$
\n
$$
W \leftarrow E
$$

 $\vec{p}$  = 84 kg·m/s

#### *Paraphrase*

The momentum of the student-skateboard system is 84 kg•m/s [W].

2. An athlete on a sled in the Winter Olympics skeleton event has a velocity of 35 m/s [N]. If the momentum of the athlete-sled system has a magnitude of  $2.73 \times 10^3$  kg•m/s, what is the combined mass of the athlete and sled? Include a drawing of the momentum vector in your answer.

*Given* 

 $\downarrow$  $p = 2.73 \times 10^3 \text{ kg} \cdot \text{m/s}$  $v = 35$  m/s [N]  $400 \text{ kg} \cdot \text{m/s}$ *Required*  mass of athlete and sled (*m*)  $\frac{N}{1}$ momentum vector diagram *Analysis and Solution*  Draw the momentum vector to scale. The momentum of the athlete-sled system is in the direction of The momentum of the atmete-sied system is in the different of the velocity. So use the scalar form of  $\overrightarrow{p} = m\overrightarrow{v}$  to find the mass.  $\overrightarrow{p}$  = 2.73 × 10<sup>3</sup> kg·m/s  $p = mv$  $m = \frac{p}{v}$  $= \frac{2.73 \times 10^3 \text{ kggm/s}}{2.73 \times 10^3 \text{ kggm/s}}$ 35 m/s  $= 78 \text{ kg}$ 

#### *Paraphrase*

The combined mass of the athlete and sled is 78 kg.

#### **Home Quit**

## **Drawing Momentum Vectors (continued)**

- 3. A 3.5-kg Canada goose has a momentum of magnitude 49 kg•m/s while flying 36º N of E.
	- (a) Use a momentum vector diagram to determine the east and north components.
		- Check the accuracy of your measurements by calculation.
	- (b) What is the velocity of the goose?

Given  
\n
$$
m = 3.5
$$
 kg  $\overset{\omega}{p} = 49$  kg·m/s [36° N of E]

#### *Required*

(a) momentum vector diagram

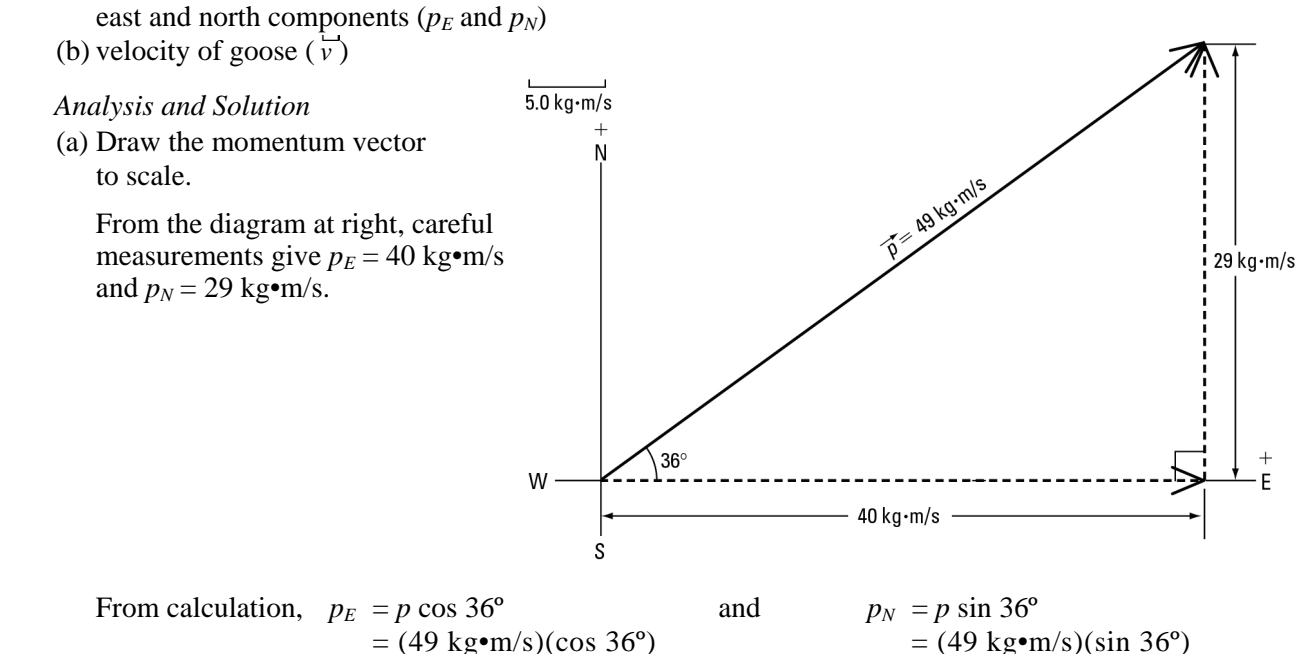

 $= 40 \text{ kg} \cdot \text{m/s}$   $= 29 \text{ kg} \cdot \text{m/s}$ The calculated values agree with the measurements of  $p_E$  and  $p_N$  obtained from the diagram.

(b) The momentum of the goose is in the direction of its velocity. So use the scalar form of  $p = m\frac{1}{r}$ to find the magnitude of the velocity.

$$
p = mv
$$
  

$$
v = \frac{p}{m}
$$
  

$$
= \frac{49 \text{ kg gm/s}}{3.5 \text{ kg}}
$$
  

$$
= 14 \text{ m/s}
$$

 $v = 14$  m/s [36<sup>o</sup> N of E]

#### *Paraphrase*

(a) The east component of the momentum is 40 kg•m/s and the north component is 29 kg•m/s.

(b) The velocity of the goose is 14 m/s [36º N of E].

#### **Adding Momentum Vectors**

- 1. Railroad car A of mass 10 000 kg is travelling east at 0.15 m/s, when it collides with railroad car B of mass 8000 kg. Car B was initially travelling west at 0.25 m/s. The cars couple together upon impact. (a) Use a momentum vector addition diagram to determine the momentum of the coupled cars
	- immediately after impact. Check the accuracy of your measurements by calculation.
	- (b) Determine the velocity of the coupled cars immediately after impact.

*Given* 

$$
m_{\text{A}} = 10\ 000\ \text{kg}
$$
  
\n
$$
r_{\text{A}_{\text{i}}} = 0.15\ \text{m/s [E]}
$$
  
\n
$$
m_{\text{B}} = 8000\ \text{kg}
$$
  
\n
$$
r_{\text{B}_{\text{i}}} = 0.25\ \text{m/s [W]}
$$

*Required* 

- (a) final momentum of coupled cars  $(\rho_{\text{sys}_f})$
- (b) final velocity of coupled cars  $\binom{r}{v_f}$

*Analysis and Solution* 

(a) Choose both railroad cars as an isolated system.

The cars move together as a unit after collision.

 The momentum of each object in the system is in the direction of its velocity. The momentum of each object in the system is in the direction of its velocity<br>So use the scalar form of  $\overrightarrow{p} = m\overrightarrow{v}$  to find the magnitude of the momentum.

![](_page_41_Picture_359.jpeg)

Draw a momentum vector addition diagram to scale.

$$
W \leftarrow + \stackrel{+}{E}
$$
\n
$$
\overrightarrow{p_{A_i}} = 1.5 \times 10^3 \text{ kg} \cdot \text{m/s}
$$
\n
$$
\overrightarrow{p_{B_i}} = 2.0 \times 10^3 \text{ kg} \cdot \text{m/s}
$$
\n
$$
\overrightarrow{p_{S_{\text{VS}}}}
$$

From the diagram above, careful measurements give  $\overline{p}_{\text{sys}_{\text{f}}}^{\text{r}} = 5.0 \times 10^2 \text{ kg} \cdot \text{m/s}$  [W].

From calculation, apply the law of conservation of momentum to the system.

$$
P_{\text{sys}_i} = P_{\text{sys}_f}
$$
\n
$$
p_{A_i} + p_{B_i} = p_{\text{sys}_f}
$$
\n
$$
m_A v_{A_i} + m_B v_{B_i} = p_{\text{sys}_f}
$$
\n
$$
= m_A v_{A_i} + m_B v_{B_i}
$$
\n
$$
= (10\ 000\ \text{kg})(+0.15\ \text{m/s}) + (8000\ \text{kg})(-0.25\ \text{m/s})
$$
\n
$$
= -5.0 \times 10^2\ \text{kg} \cdot \text{m/s}
$$
\n
$$
p_{\text{sys}_f} = 5.0 \times 10^2\ \text{kg} \cdot \text{m/s}
$$
\n[W]

The calculated value agrees with the measurement of  $\overline{p}_{\text{sys}_f}^{\text{r}}$  obtained from the vector addition diagram.

#### **Home Quit**

#### **Adding Momentum Vectors (continued)**

(b) The velocity of the coupled cars is in the direction of the momentum of the system. So use the scalar form of  $\vec{p} = m\vec{v}$  to find the magnitude of the final velocity.

$$
p_{\text{sys}_{\text{f}}} = (m_{\text{A}} + m_{\text{B}})v_{\text{f}}
$$
  

$$
v_{\text{f}} = \frac{p_{\text{sys}_{\text{f}}}}{m_{\text{A}} + m_{\text{B}}}
$$
  

$$
= \frac{5.0 \times 10^2 \text{ kg} \cdot \text{m/s}}{10\ 000 \text{ kg} + 8000 \text{ kg}}
$$
  

$$
= \frac{5.0 \times 10^2 \text{ kg} \cdot \text{gm/s}}{18\ 000 \text{ kg}}
$$
  

$$
= 2.8 \times 10^{-2} \text{ m/s}
$$
  

$$
\frac{\text{r}}{v_{\text{f}}} = 2.8 \times 10^{-2} \text{ m/s} \text{ [W]}
$$

#### *Paraphrase*

- (a) The momentum of the coupled cars immediately after impact is  $5.0 \times 10^2$  kg•m/s [W].
	- (b) The velocity of the coupled cars immediately after impact is  $2.8 \times 10^{-2}$  m/s [W].
- 2. In an archery competition, a pumpkin that is suspended from a long cord is swinging north at 0.40 m/s when it is struck by a 0.050-kg arrow. The arrow becomes embedded in the pumpkin upon impact. The mass of the pumpkin is 3.0 kg, and the arrow was initially travelling east at 32 m/s. (a) Use a momentum vector addition diagram to determine the momentum of the arrow-pumpkin
	- system immediately after impact. Check the accuracy of your measurements by calculation. (b) Determine the velocity of the arrow-pumpkin system immediately after impact.

*Given* 

![](_page_42_Picture_312.jpeg)

*Required* 

- (a) final momentum of system ( $\overline{p}_{sys_f}$ )
- (b) final velocity of system  $\begin{pmatrix} r \\ v_f \end{pmatrix}$

*Analysis and Solution* 

(a) Choose the arrow and pumpkin as an isolated system.

The arrow and pumpkin move together as a unit after collision.

 The momentum of each object in the system is in the direction of its velocity. So use the scalar form of  $\overrightarrow{p} = \frac{1}{mv}$  to find the magnitude of the momentum.

![](_page_42_Picture_313.jpeg)

![](_page_43_Picture_299.jpeg)

## **Adding Momentum Vectors (continued)**

Draw a momentum vector addition diagram to scale.

![](_page_43_Figure_4.jpeg)

From the diagram above, careful measurements give  $\hat{p}_{\text{sys}_{f}} = 2.0 \text{ kg} \cdot \text{m/s}$  [53° E of N]. From calculation, first resolve all velocities into east and north components.

![](_page_43_Picture_300.jpeg)

Apply the law of conservation of momentum to the system in the east and north directions.

*E* direction *N* direction

![](_page_43_Picture_301.jpeg)

Use the Pythagorean theorem to find the magnitude of  $\overline{p}_{\text{sys}_f}^{\text{I}}$ .

$$
p_{\rm sys_{f}} = \sqrt{(p_{\rm sys_{fE}})^{2} + (p_{\rm sys_{fN}})^{2}}
$$
  
=  $\sqrt{(1.6 \text{ kg} \cdot \text{m/s})^{2} + (1.2 \text{ kg} \cdot \text{m/s})^{2}}$   
= 2.0 kg $\cdot$ m/s

**Home Quit**

## **Adding Momentum Vectors (continued)**

Use the tangent function to find the direction of  $\Pr_{\text{sys}_{\text{f}}}$ .

$$
\tan \theta = \frac{\text{opposite}}{\text{adjacent}}
$$

$$
= \frac{1.2 \text{ kggn/s}}{1.6 \text{ kggn/s}}
$$

$$
= 0.7500
$$

$$
\theta = \tan^{-1} (0.7500)
$$

$$
= 37^{\circ}
$$

From the figure below,  $\theta$  is between  $\prod_{\text{sys}_f}^{\text{r}}$  and the east direction. So the direction of  $\prod_{\text{sys}_f}^{\text{r}}$ measured from north is  $90^{\circ} - 37^{\circ} = 53^{\circ}$ .

![](_page_44_Figure_6.jpeg)

The calculated value agrees with the measurement of  $\overline{p}_{\text{sys}_f}$  obtained from the vector addition diagram.

 (b) The velocity of the arrow-pumpkin system is in the direction of the momentum of the system. So use the scalar form of  $\overrightarrow{p} = \frac{n}{w}v$  to find the magnitude of the final velocity.

$$
p_{\text{sys}_{\text{f}}} = (m_{\text{a}} + m_{\text{p}})v_{\text{f}}
$$
  

$$
v_{\text{f}} = \frac{p_{\text{sys}_{\text{f}}}}{m_{\text{a}} + m_{\text{p}}}
$$
  

$$
= \frac{2.00 \text{ kg} \cdot \text{m/s}}{0.050 \text{ kg} + 3.0 \text{ kg}}
$$
  

$$
= \frac{2.00 \text{ kg} \cdot \text{gm/s}}{3.050 \text{ kg}}
$$
  

$$
= 0.66 \text{ m/s}
$$
  

$$
\frac{\text{r}}{v_{\text{f}}} = 0.66 \text{ m/s} [53^{\circ} \text{ E of N}]
$$

*Paraphrase* 

- (a) The momentum of the arrow-pumpkin system immediately after impact is 2.0 kg•m/s [53º E of N].
- (b) The velocity of the system immediately after impact is 0.66 m/s [53º E of N].

![](_page_45_Picture_0.jpeg)

# **Three-body Collisions**

1. Two identical curling stones (B and C) each of mass 19.6 kg are stationary and touching each other on the ice. Another curling stone (A) moving at 1.80 m/s [S] strikes stone B off centre, and stone A moves off at 1.00 m/s [46.0º W of S] while stone B travels at 1.10 m/s [78.0° E of S]. What will be the velocity of stone C immediately after the collision? Ignore frictional and rotational effects.

![](_page_45_Figure_4.jpeg)

![](_page_45_Figure_5.jpeg)

*Required*  final velocity of stone C ( $v_{C_f}^r$ )

*Analysis and Solution* 

Choose all three curling stones as an isolated system.

Stones B and C have initial velocities of zero. So their initial momenta are zero.  $p_{B_i} = p_{C_i} = 0$ 

Resolve all velocities into east and north components.

![](_page_45_Picture_194.jpeg)

![](_page_46_Picture_0.jpeg)

![](_page_46_Figure_3.jpeg)

 Apply the law of conservation of momentum to the system in the east and north directions. *E* direction

$$
p_{\text{sys}_{iE}} = p_{\text{sys}_{fE}}
$$
  
\n
$$
p_{A_{iE}} + p_{B_{iE}} + p_{C_{iE}} = p_{A_{fE}} + p_{B_{fE}} + p_{C_{fE}}
$$
  
\n
$$
m_A v_{A_{iE}} + 0 + 0 = m_A v_{A_{fE}} + m_B v_{B_{fE}} + m_C v_{C_{fE}}
$$
  
\n
$$
m_C v_{C_{fE}} = m_A (v_{A_{iE}} - v_{A_{fE}}) - m_B v_{B_{fE}}
$$
  
\n
$$
v_{C_{fE}} = \left(\frac{m_A}{m_C}\right) (v_{A_{iE}} - v_{A_{fE}}) - \left(\frac{m_B}{m_C}\right) v_{B_{fE}}
$$
  
\n
$$
= \left(\frac{19.6 \text{ kg}}{19.6 \text{ kg}}\right) \{0 - [- (1.00 \text{ m/s})(\sin 46.0^\circ)]\} - \left(\frac{19.6 \text{ kg}}{19.6 \text{ kg}}\right) (1.10 \text{ m/s})(\sin 78.0^\circ)
$$
  
\n= -0.3566 m/s

*N* direction

$$
p_{\text{sys}_{iN}} = p_{\text{sys}_{iN}}
$$
  
\n
$$
p_{\text{A}_{iN}} + p_{\text{B}_{iN}} + p_{\text{C}_{iN}} = p_{\text{A}_{iN}} + p_{\text{B}_{iN}} + p_{\text{C}_{iN}}
$$
  
\n
$$
m_{\text{A}}v_{\text{A}_{iN}} + 0 + 0 = m_{\text{A}}v_{\text{A}_{iN}} + m_{\text{B}}v_{\text{B}_{iN}} + m_{\text{C}}v_{\text{C}_{iN}}
$$
  
\n
$$
m_{\text{C}}v_{\text{C}_{iN}} = m_{\text{A}}(v_{\text{A}_{iN}} - v_{\text{A}_{iN}}) - m_{\text{B}}v_{\text{B}_{iN}}
$$
  
\n
$$
v_{\text{C}_{iN}} = \left(\frac{m_{\text{A}}}{m_{\text{C}}}\right)(v_{\text{A}_{iN}} - v_{\text{A}_{iN}}) - \left(\frac{m_{\text{B}}}{m_{\text{C}}}\right)v_{\text{B}_{iN}}
$$
  
\n
$$
= \left(\frac{19.6 \text{ kg}}{19.6 \text{ kg}}\right)\{-1.80 \text{ m/s} - [-(1.00 \text{ m/s})(\cos 46.0^{\circ})]\} - \left(\frac{19.6 \text{ kg}}{19.6 \text{ kg}}\right)\{- (1.10 \text{ m/s})(\cos 78.0^{\circ})\}
$$
  
\n
$$
= -0.8766 \text{ m/s}
$$

![](_page_47_Picture_0.jpeg)

Use the Pythagorean theorem to find the magnitude of  $v_{C_f}^r$ .

$$
v_{C_f} = \sqrt{(v_{C_{fE}})^2 + (v_{C_{fN}})^2}
$$
  
=  $\sqrt{(-0.3566 \text{ m/s})^2 + (-0.8766 \text{ m/s})^2}$   
= 0.946 m/s

Use the tangent function to find the direction of  $v_{C_f}^{\{r\}}$ .

$$
\tan \theta = \frac{\text{opposite}}{\text{adjacent}}
$$

$$
= \frac{0.8766 \text{ m/s}}{0.3566 \text{ m/s}}
$$

$$
= 2.4582
$$

$$
\theta = \tan^{-1} (2.4582)
$$

$$
= 67.9^{\circ}
$$

From the figure below,  $\theta$  is between  $\int_{c_f}^{r}$  and the west direction. So the direction of  $\int_{c_f}^{r}$ measured from south is  $90.0^{\circ} - 67.9^{\circ} = 22.1^{\circ}$ .

![](_page_47_Figure_8.jpeg)

*Paraphrase*  The final velocity of curling stone C is 0.946 m/s [22.1º W of S].

![](_page_48_Picture_0.jpeg)

2. Inside a helium balloon, helium atom A travelling at 120 m/s [35.0º] and helium atom B travelling at 100 m/s [56.0º] simultaneously collide with stationary helium atom C. Immediately after collision, atom A moves off at 110 m/s [85.8º] and atom B at 95 m/s [18.0º]. What will be the velocity of atom C immediately after the collision? The mass of each helium atom is  $6.65 \times 10^{-27}$  kg.

$$
Given
$$

 $m_A = m_B = m_C = 6.65 \times 10^{-27}$  kg  $v_{A_i} = 120 \text{ m/s} [35.0^\circ]$   $v_{B_i}$  $v_{B_i}$  = 100 m/s [56.0°]  $v_{C_i}$  $\frac{r}{v_c}$  = 0 m/s  $v_{A_f}^{\text{r}} = 110 \text{ m/s} [85.8^\circ]$   $v_{B_f}^{\text{r}}$  $r_{\rm R}^{\rm T}$  = 95 m/s [18.0°]

![](_page_48_Figure_6.jpeg)

*Required*  final velocity of atom C ( $v_{C_f}^r$ )

*Analysis and Solution* 

Choose all three helium atoms as an isolated system.

Atom C has an initial velocity of zero. So its initial momentum is zero.<br>  $\frac{P_C}{P_C} = 0$ 

$$
\stackrel{\mathbf{1}}{p}_{C_i} = 0
$$

Resolve all velocities into *x* and *y* components.

![](_page_48_Picture_221.jpeg)

![](_page_49_Picture_0.jpeg)

![](_page_49_Figure_3.jpeg)

 Apply the law of conservation of momentum to the system in the *x* and *y* directions. *x* direction

$$
p_{\text{sys}_{ix}} = p_{\text{sys}_{fx}}
$$
  
\n
$$
p_{A_{ix}} + p_{B_{ix}} + p_{C_{ix}} = p_{A_{fx}} + p_{B_{fx}} + p_{C_{fx}}
$$
  
\n
$$
m_A v_{A_{ix}} + m_B v_{B_{ix}} + 0 = m_A v_{A_{fx}} + m_B v_{B_{fx}} + m_C v_{C_{fx}}
$$
  
\n
$$
m_C v_{C_{fx}} = m_A (v_{A_{ix}} - v_{A_{fx}}) + m_B (v_{B_{ix}} - v_{B_{fx}})
$$
  
\n
$$
v_{C_{fx}} = \left(\frac{m_A}{m_C}\right) (v_{A_{ix}} - v_{A_{fx}}) + \left(\frac{m_B}{m_C}\right) (v_{B_{ix}} - v_{B_{fx}})
$$
  
\n
$$
= \left(\frac{6.65 \times 10^{-27} \text{ kg}}{6.65 \times 10^{-27} \text{ kg}}\right) \{(120 \text{ m/s})(\cos 35.0^{\circ}) - (110 \text{ m/s})(\cos 85.8^{\circ})\}
$$
  
\n
$$
+ \left(\frac{6.65 \times 10^{-27} \text{ kg}}{6.65 \times 10^{-27} \text{ kg}}\right) \{(100 \text{ m/s})(\cos 56.0^{\circ}) - (95 \text{ m/s})(\cos 18.0^{\circ})\}
$$
  
\n= 55.8 m/s

*y* direction

$$
P_{\text{sys}_{iy}} = P_{\text{sys}_{fy}}
$$
  
\n
$$
P_{\text{A}_{iy}} + P_{\text{B}_{iy}} + P_{\text{C}_{iy}} = P_{\text{A}_{fy}} + P_{\text{B}_{fy}} + P_{\text{C}_{fy}}
$$
  
\n
$$
m_{\text{A}} v_{\text{A}_{iy}} + m_{\text{B}} v_{\text{B}_{iy}} + 0 = m_{\text{A}} v_{\text{A}_{fy}} + m_{\text{B}} v_{\text{B}_{fy}} + m_{\text{C}} v_{\text{C}_{fy}}
$$
  
\n
$$
m_{\text{C}} v_{\text{C}_{fy}} = m_{\text{A}} (v_{\text{A}_{iy}} - v_{\text{A}_{fy}}) + m_{\text{B}} (v_{\text{B}_{iy}} - v_{\text{B}_{fy}})
$$
  
\n
$$
v_{\text{C}_{fy}} = \left(\frac{m_{\text{A}}}{m_{\text{C}}}\right) (v_{\text{A}_{iy}} - v_{\text{A}_{fy}}) + \left(\frac{m_{\text{B}}}{m_{\text{C}}}\right) (v_{\text{B}_{iy}} - v_{\text{B}_{fy}})
$$
  
\n
$$
= \left(\frac{6.65 \times 10^{-27} \text{ kg}}{6.65 \times 10^{-27} \text{ kg}}\right) \{(120 \text{ m/s})(\sin 35.0^{\circ}) - (110 \text{ m/s})(\sin 85.8^{\circ})\}
$$
  
\n
$$
+ \left(\frac{6.65 \times 10^{-27} \text{ kg}}{6.65 \times 10^{-27} \text{ kg}}\right) \{(100 \text{ m/s})(\sin 56.0^{\circ}) - (95 \text{ m/s})(\sin 18.0^{\circ})\}
$$
  
\n= 12.7 m/s

![](_page_50_Picture_0.jpeg)

Use the Pythagorean theorem to find the magnitude of  $v_{C_f}^r$ .

$$
v_{C_f} = \sqrt{(v_{C_{fx}})^2 + (v_{C_{fy}})^2}
$$
  
=  $\sqrt{(55.8 \text{ m/s})^2 + (12.7 \text{ m/s})^2}$   
= 57 m/s

Use the tangent function to find the direction of  $v_{C_f}^r$ .

$$
\tan \theta = \frac{\text{opposite}}{\text{adjacent}}
$$

$$
= \frac{12.7 \text{ m/s}}{55.8 \text{ m/s}}
$$

$$
= 0.2270
$$

$$
\theta = \tan^{-1}(0.2270)
$$

$$
= 12.8^{\circ}
$$

From the figure below,  $\theta$  is between  $\int_{C_f}^{r}$  and the positive *x*-axis.

![](_page_50_Figure_8.jpeg)

*Paraphrase* 

The final velocity of helium atom C is 57 m/s [12.8º].

3. In front of a hockey net, a 75.0-kg centre moving at 2.50 m/s [60.0º S of E] collides with an 85.0-kg defenceman moving at 1.80 m/s [20.0º S of W]. They entangle and slide into the stationary 80.0-kg goalie, pushing him back into the crease at 1.50 m/s [74.0º S of W]. What will be the velocity of the two entangled players immediately after colliding with the goalie? Ignore any friction with the ice and rotational effects.

Given  
\n
$$
m_c = 75.0 \text{ kg}
$$
  
\n $v_{c_i} = 2.50 \text{ m/s} [60.0^{\circ} \text{ S of E}]$   
\n $m_d = 85.0 \text{ kg}$   
\n $v_{d_i} = 1.80 \text{ m/s} [20.0^{\circ} \text{ S of W}]$   
\n $v_{g_i} = 0 \text{ m/s}$   
\n $v_{g_f} = 1.50 \text{ m/s} [74.0^{\circ} \text{ S of W}]$ 

![](_page_51_Figure_5.jpeg)

#### *Required*

 $G^{r}$ 

final velocity of entangled players after collision with goalie  $\left( \frac{v}{v_{e}} \right)$ )

#### *Analysis and Solution*

Choose the centre, the defenceman, and the goalie as an isolated system. There are two collisions in this problem: The first involves the centre and defenceman, the second involves the entangled players and the goalie.

After the first collision, the centre and defenceman move as a unit.

Resolve all velocities related to the first collision into east and north components.

![](_page_51_Picture_166.jpeg)

![](_page_52_Picture_0.jpeg)

![](_page_52_Figure_3.jpeg)

Apply the law of conservation of momentum to the centre and defenceman in the east and north directions.

*E* direction

$$
p_{\text{sys}_{iE}} = p_{\text{sys}_{fE}}
$$
  
\n
$$
p_{c_{iE}} + p_{d_{iE}} = p_{\text{sys}_{fE}}
$$
  
\n
$$
m_c v_{c_{iE}} + m_d v_{d_{iE}} = (m_c + m_d) v_{f_E}
$$
  
\n
$$
v_{f_E} = \left(\frac{1}{m_c + m_d}\right) (m_c v_{c_{iE}} + m_d v_{d_{iE}})
$$
  
\n
$$
= \left(\frac{1}{75.0 \text{ kg} + 85.0 \text{ kg}}\right) \{(75.0 \text{ kg})(2.50 \text{ m/s})(\cos 60.0^\circ) + [-(85.0 \text{ kg})(1.80 \text{ m/s})(\cos 20.0^\circ)]\}
$$
  
\n
$$
= -0.3126 \text{ m/s}
$$

*N* direction

$$
p_{\text{sys}_{iN}} = p_{\text{sys}_{fN}}
$$
  
\n
$$
p_{c_{iN}} + p_{d_{iN}} = p_{\text{sys}_{fN}}
$$
  
\n
$$
m_c v_{c_{iN}} + m_d v_{d_{iN}} = (m_c + m_d) v_{f_N}
$$
  
\n
$$
v_{f_N} = \left(\frac{1}{m_c + m_d}\right) (m_c v_{c_{iN}} + m_d v_{d_{iN}})
$$
  
\n
$$
= \left(\frac{1}{75.0 \text{ kg} + 85.0 \text{ kg}}\right) \{-(75.0 \text{ kg})(2.50 \text{ m/s})(\sin 60.0^\circ) + [-(85.0 \text{ kg})(1.80 \text{ m/s})(\sin 20.0^\circ)]\}
$$

$$
=-1.342 \ \mathrm{m/s}
$$

Throughout the second collision, the centre and defenceman remain entangled and move as a unit.

The goalie has an initial velocity of zero. So his initial momentum is zero.

 $p_{g_i}^{\text{I}} = 0$ 

![](_page_53_Picture_0.jpeg)

Resolve all velocities related to the second collision into east and north components.

![](_page_53_Picture_463.jpeg)

Apply the law of conservation of momentum to the entangled players and the goalie in the east and north directions.

*E* direction

$$
p_{\text{sys}_{iE}} = p_{\text{sys}_{fE}}
$$
  
\n
$$
p_{e_{iE}} + p_{g_{iE}} = p_{e_{fE}} + p_{g_{fE}}
$$
  
\n
$$
m_{e} v_{e_{iE}} + 0 = m_{e} v_{e_{fE}} + m_{g} v_{g_{fE}}
$$

![](_page_53_Figure_8.jpeg)

$$
m_{e} v_{e_{tE}} = m_{e} v_{e_{iE}} - m_{g} v_{g_{tE}}
$$
  
\n
$$
v_{e_{tE}} = v_{e_{iE}} - \left(\frac{m_{g}}{m_{e}}\right) v_{g_{tE}}
$$
  
\n
$$
= -0.3126 \text{ m/s} - \left(\frac{80.0 \text{ kg}}{75.0 \text{ kg} + 85.0 \text{ kg}}\right) \{-(1.50 \text{ m/s})(\cos 74.0^{\circ})\}
$$
  
\n
$$
= -0.3126 \text{ m/s} - \left(\frac{80.0 \cancel{\text{ kg}}}{160.0 \cancel{\text{ kg}}}\right) \{-(1.50 \text{ m/s})(\cos 74.0^{\circ})\}
$$
  
\n
$$
= -0.1059 \text{ m/s}
$$

*N* direction

$$
p_{\text{sys}_{iN}} = p_{\text{sys}_{fN}}
$$
  
\n
$$
p_{e_{iN}} + p_{g_{iN}} = p_{e_{fN}} + p_{g_{fN}}
$$
  
\n
$$
m_{e} v_{e_{iN}} + 0 = m_{e} v_{e_{iN}} + m_{g} v_{g_{fN}}
$$
  
\n
$$
m_{e} v_{e_{iN}} = m_{e} v_{e_{iN}} - m_{g} v_{g_{fN}}
$$
  
\n
$$
v_{e_{fN}} = v_{e_{iN}} - \left(\frac{m_{g}}{m_{e}}\right) v_{g_{fN}}
$$
  
\n
$$
= -1.342 \text{ m/s} - \left(\frac{80.0 \text{ kg}}{75.0 \text{ kg} + 85.0 \text{ kg}}\right) \{- (1.50 \text{ m/s})(\sin 74.0^{\circ})\}
$$
  
\n
$$
= -1.342 \text{ m/s} - \left(\frac{80.0 \text{ kg}}{160.0 \text{ kg}}\right) \{- (1.50 \text{ m/s})(\sin 74.0^{\circ})\}
$$
  
\n
$$
= -0.6210 \text{ m/s}
$$

![](_page_54_Picture_0.jpeg)

Use the Pythagorean theorem to find the magnitude of  $v_{e_f}^r$ .

$$
v_{e_f} = \sqrt{(v_{e_{fE}})^2 + (v_{e_{fN}})^2}
$$
  
=  $\sqrt{(-0.1059 \text{ m/s})^2 + (-0.6210 \text{ m/s})^2}$   
= 0.630 m/s

Use the tangent function to find the direction of  $v_{e_r}^r$ .

$$
\tan \theta = \frac{\text{opposite}}{\text{adjacent}}
$$

$$
= \frac{0.6210 \text{ m/s}}{0.1059 \text{ m/s}}
$$

$$
= 5.8630
$$

$$
\theta = \tan^{-1} (5.8630)
$$

$$
= 80.3^{\circ}
$$

From the figure below,  $\theta$  is between  $\int_{e_r}^{\Gamma}$  and the west direction.

![](_page_54_Figure_8.jpeg)

*Paraphrase* 

The final velocity of the entangled players after colliding with the goalie is 0.630 m/s [80.3º S of W].